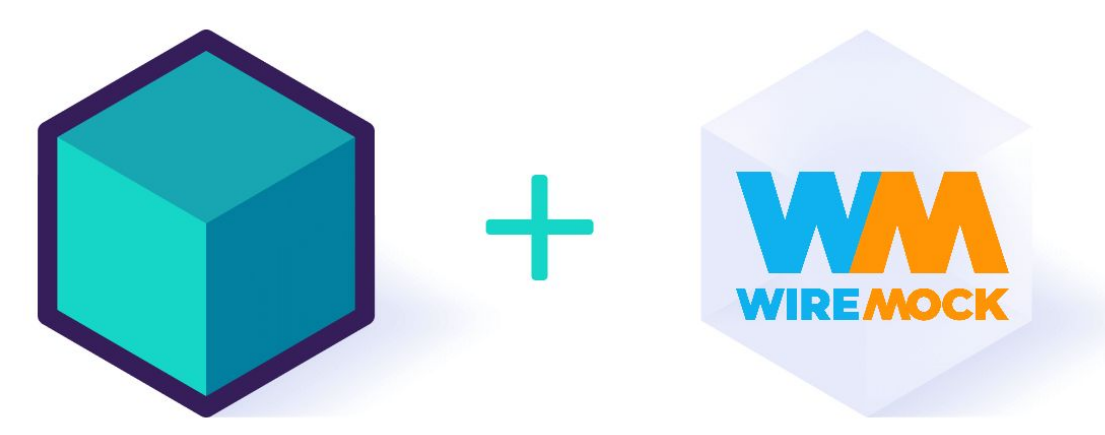

# **Fake it until you `make it`**

## API Integration testing with Testcontainers and WireMock

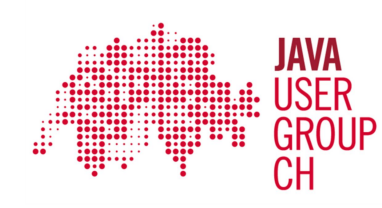

Oleg Nenashev, WireMock Inc @oleg\_nenashev

# `make it` ?

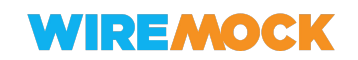

## > whoami

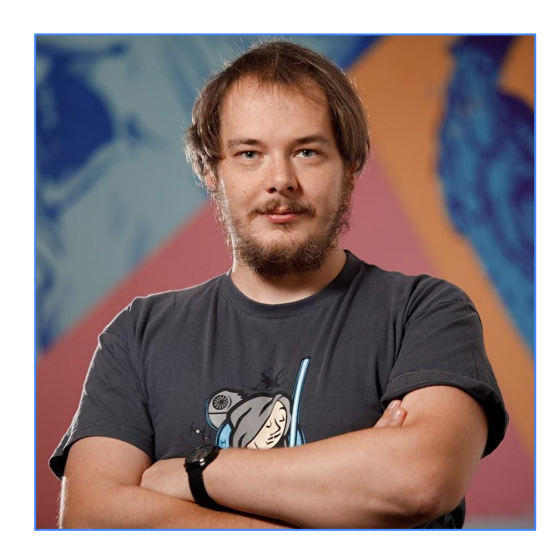

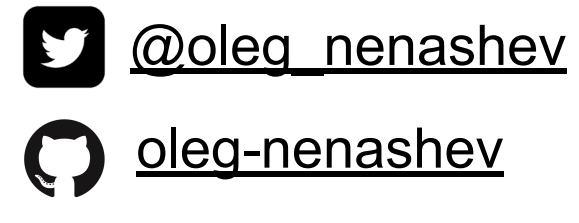

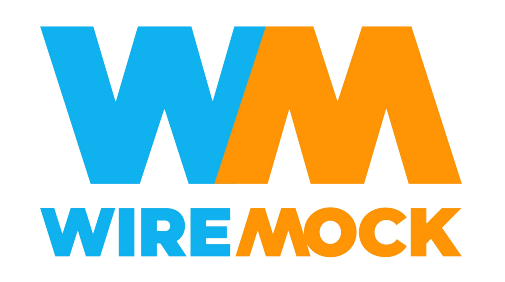

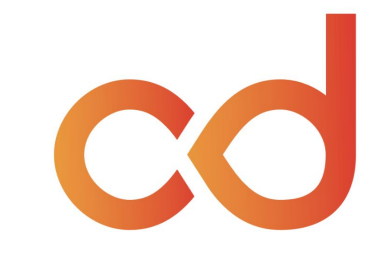

**CD.FOUNDATION** 

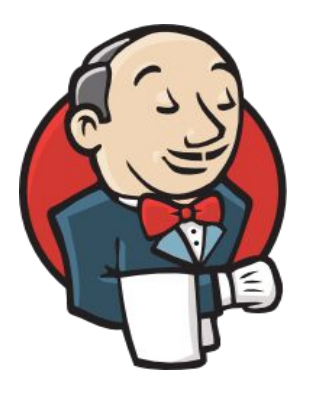

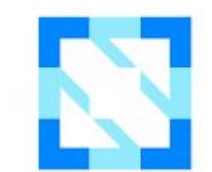

**CLOUD NATIVE COMPUTING FOUNDATION** 

## > whoami --java

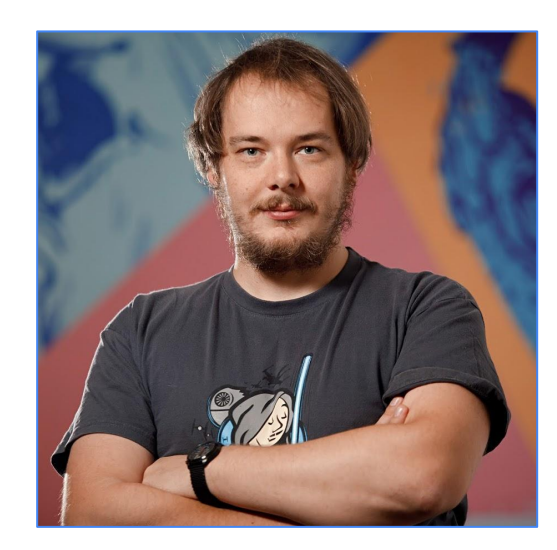

2006 - J# and Java ME 2010+ - patches to Hudson/Jenkins 2013+ - Jenkins & Java non-stop 2021+ - Testcontainers, Quarkus, etc. 2023+ - WireMock

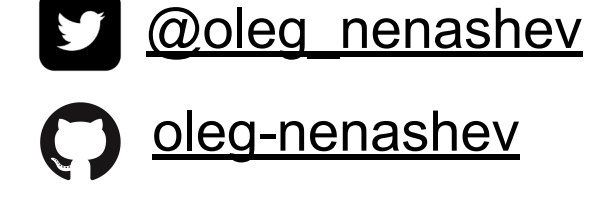

## **Outline**

- Intro to API integration testing
- Classification of the approaches
- Testcontainers and WireMock
- Using them together
- And demos!

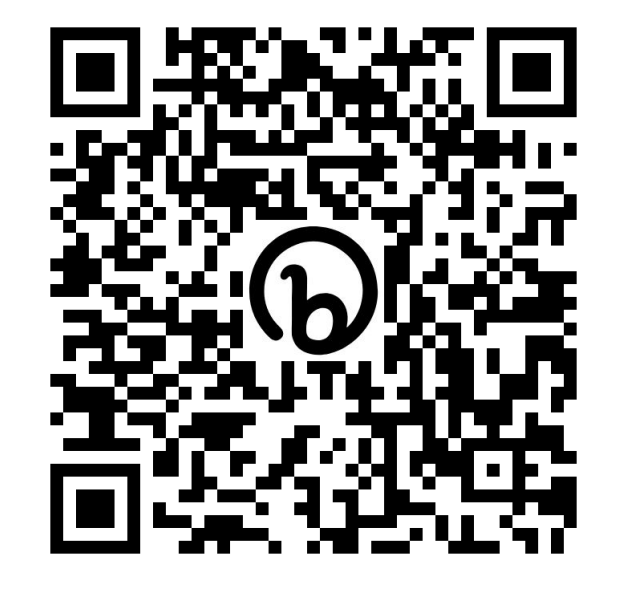

**These slides:**  [bit.ly/jugh-wiremock-testcontainers](http://bit.ly/jugh-wiremock-testcontainers)

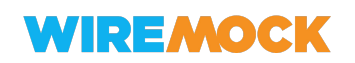

## **Disclaimer**

- This is a talk about "WireMock AND Testcontainers", not "VERSUS" ir "OR"
- Your mileage may vary

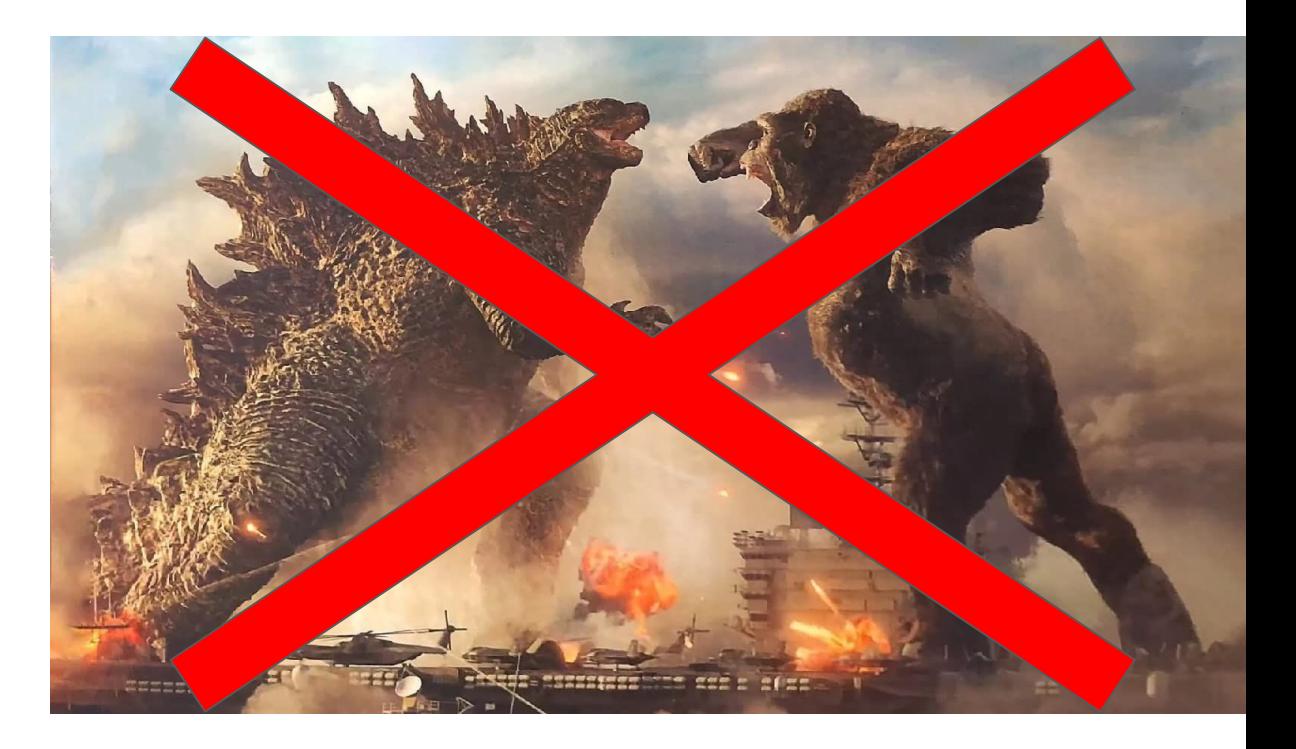

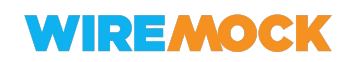

# Integration testing?

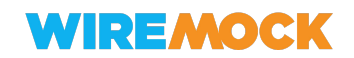

- Multiple technology stacks and toolchains
- Many teams involved
- **Sacred knowledge**
- [Almost] always too late

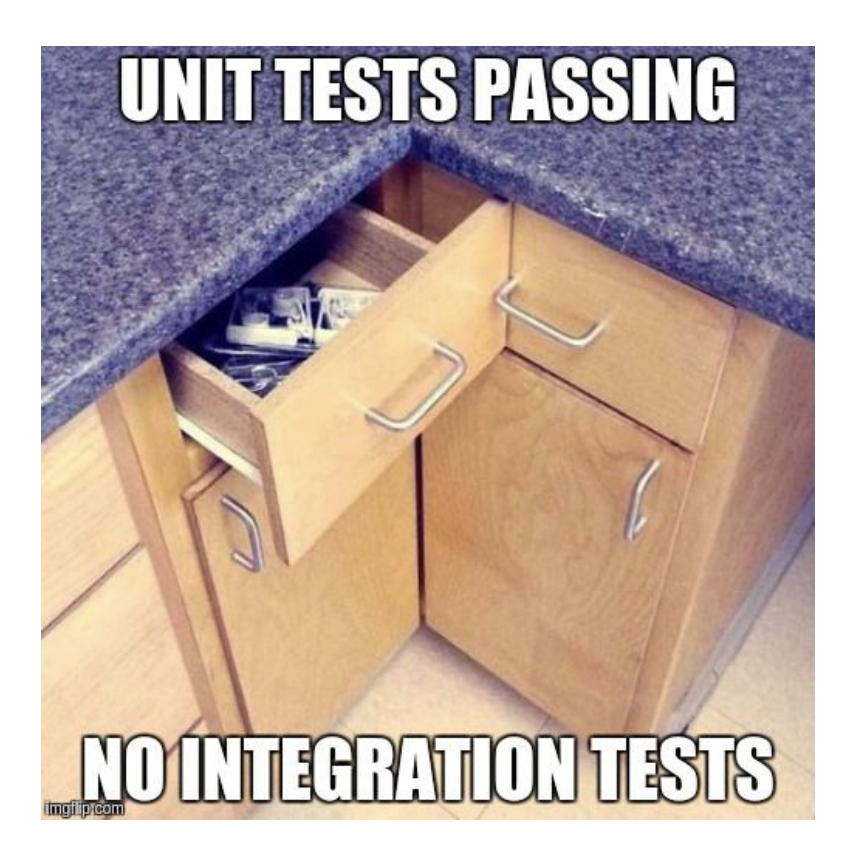

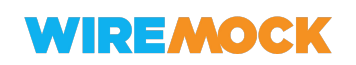

## The new ecosystem is about APIs

Over 90% of developers

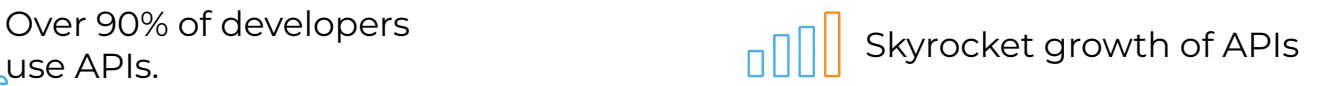

TOTAL API COUNT

**TOTAL API COUNT** 

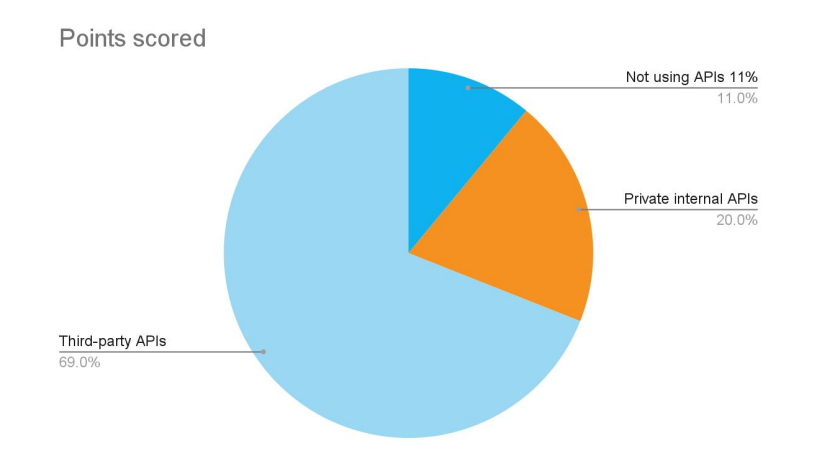

#### **GROWTH IN WEB APIS SINCE 2005**

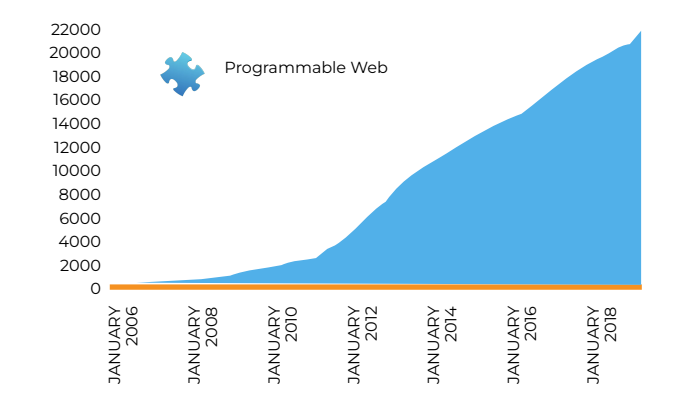

MONTH The growth over time of the Programmable Web API API directory to more than 22,000 entries

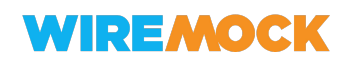

# APIs are essential for Integration and Integration Testing

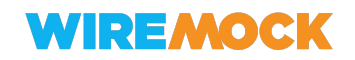

## APIs? Not just REST!

- Any interface!
- Async interfaces too
- **Binary interfaces too**

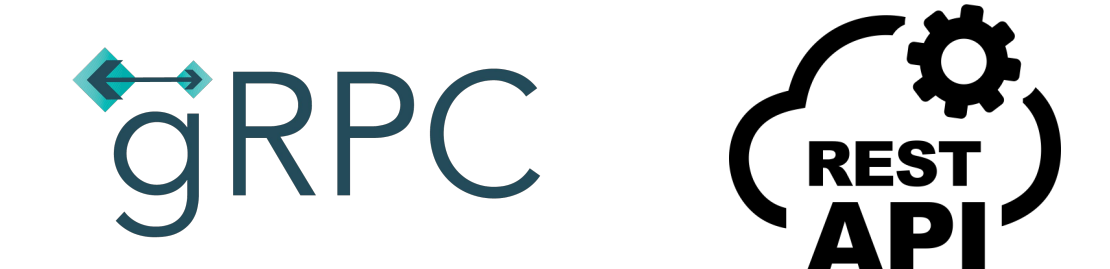

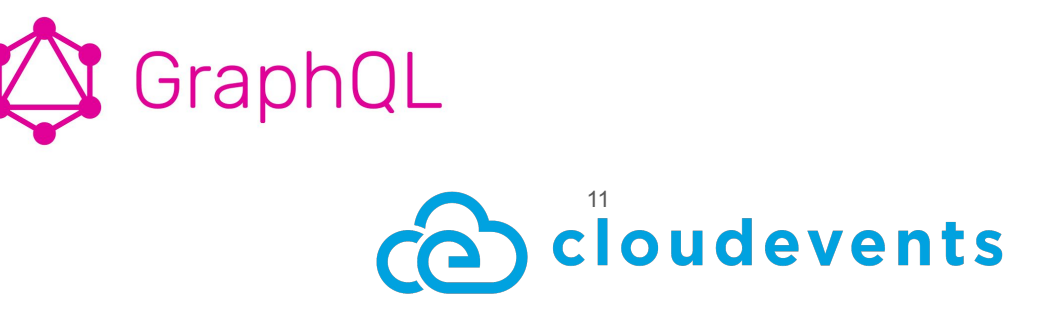

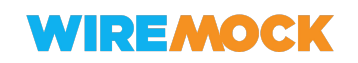

## Open Standards

- Standard specifications for APIs
- Developer tools for the specification
- Ways to share specifications between teams at early stages
- Tools for serving APIs based on specifications

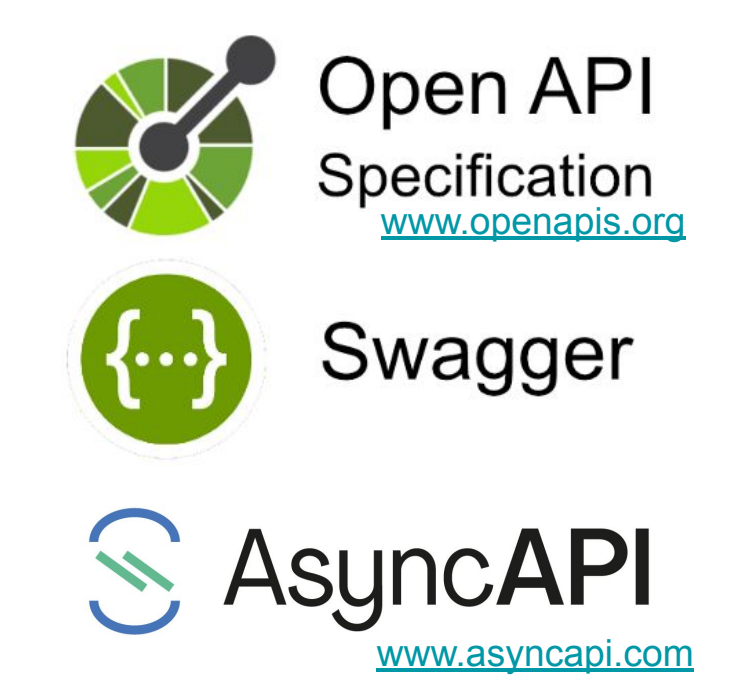

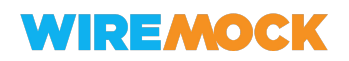

## Ways to do API integration testing

- 1. Testing against Production/Staging servers
- 2. Testing against a simplified/containerized instance (e.g. Testcontainers)
- 3. Mocking at the API provider level (e.g. WireMock)
- 4. Mocking at the code level

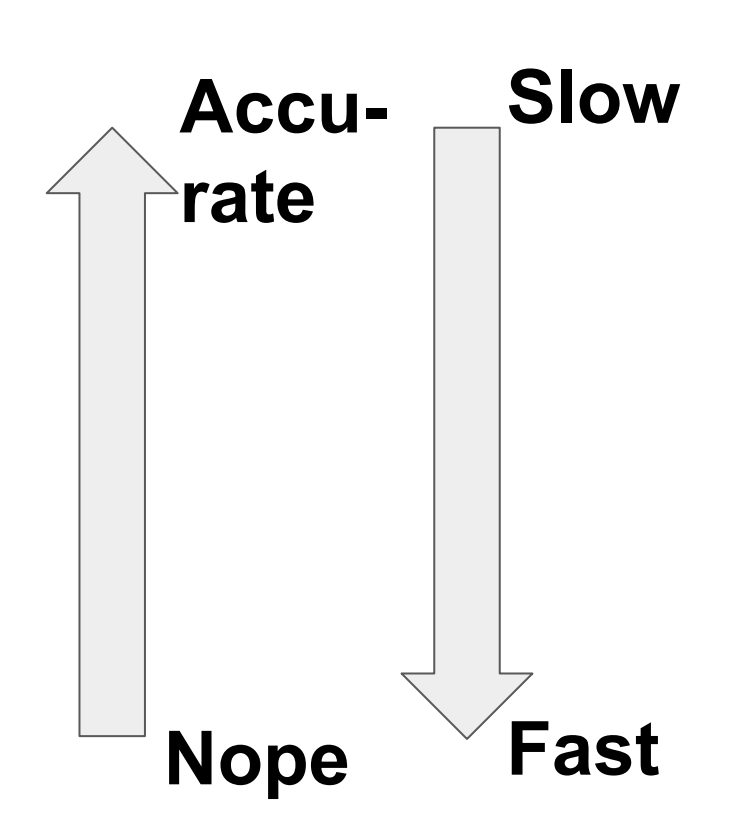

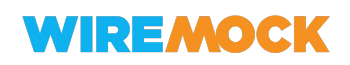

## Ways to do API integration testing

- 1. Testing against Production/Staging servers
- **2. Testing against a simplified/containerized instance (e.g. Testcontainers)**
- **3. Mocking at the API provider level (e.g. WireMock)**
- 4. Mocking at the code level

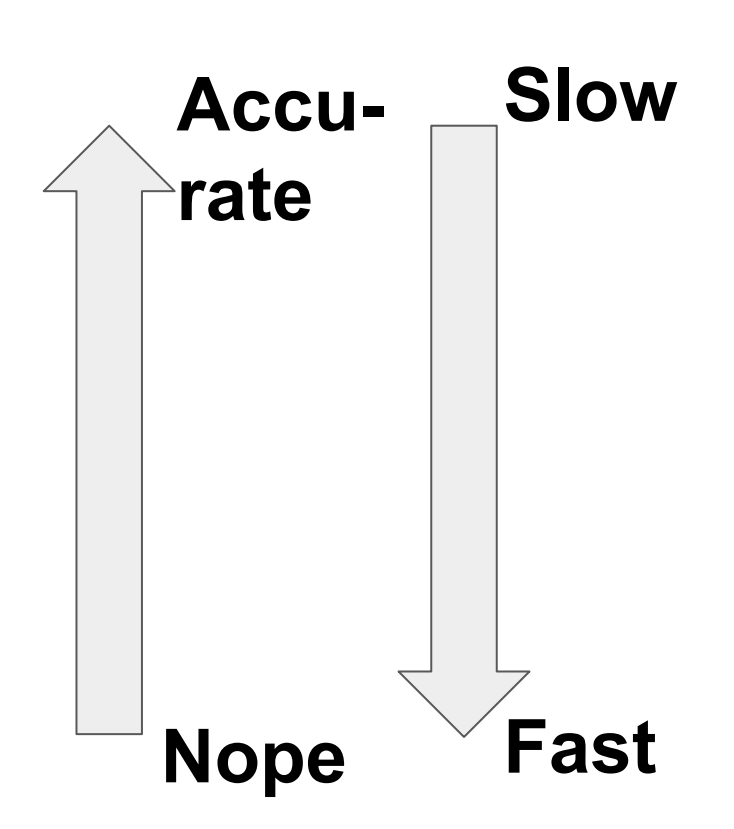

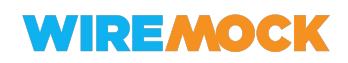

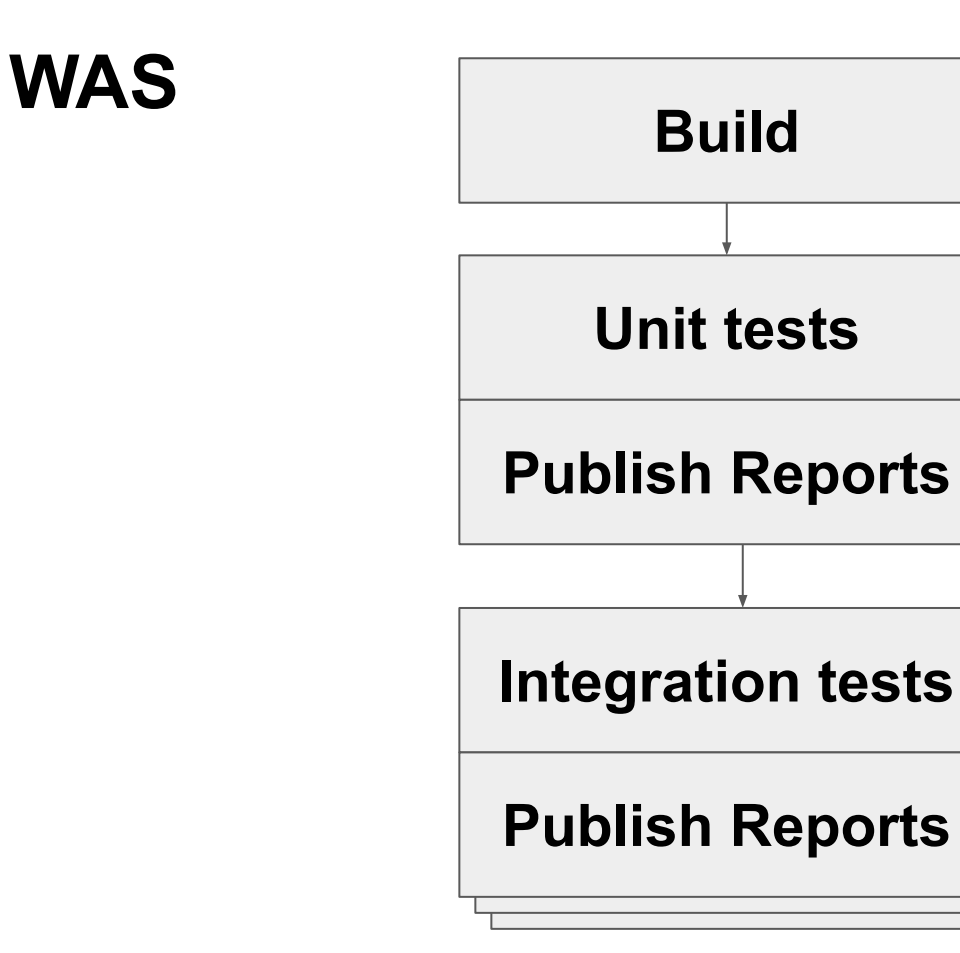

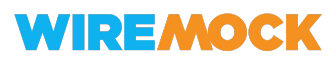

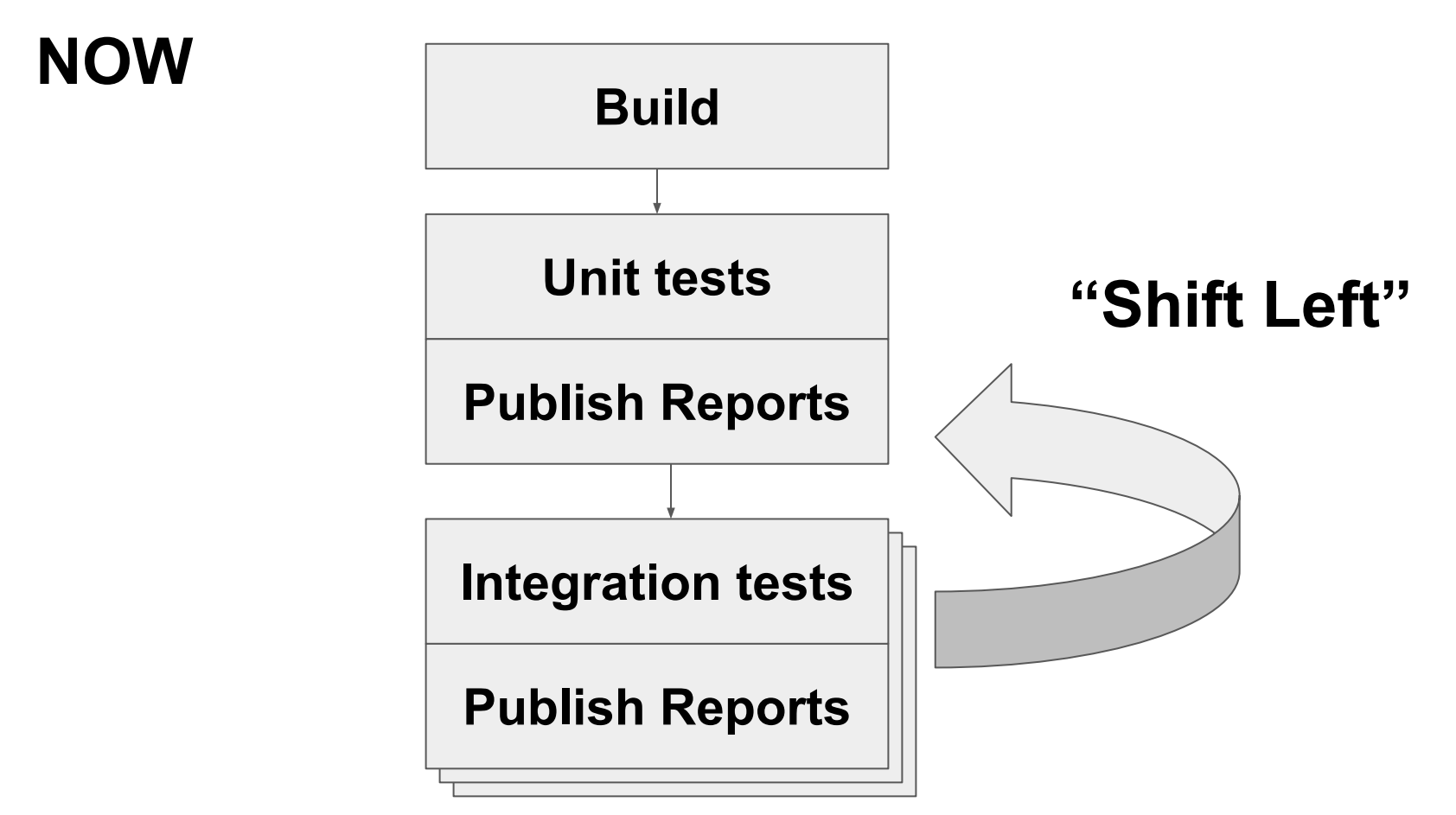

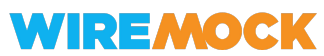

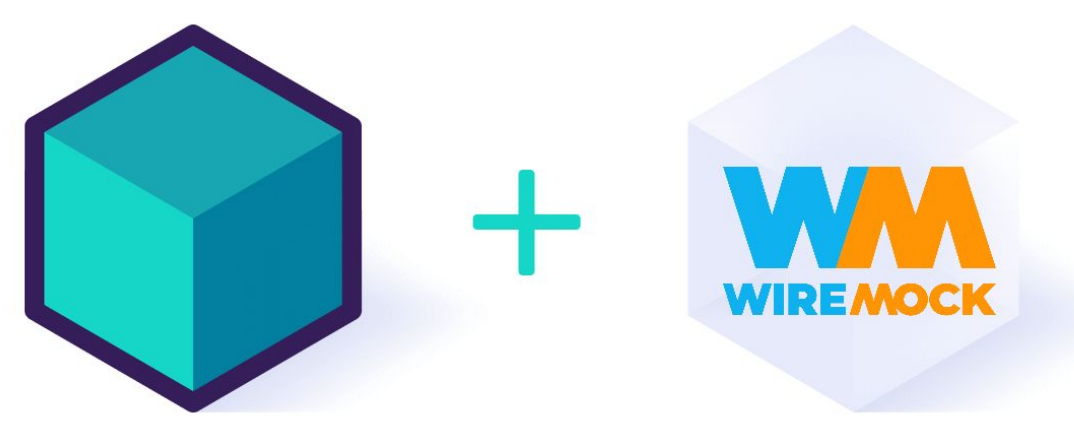

# Shifting ITs left with Testcontainers and WireMock

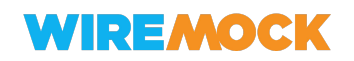

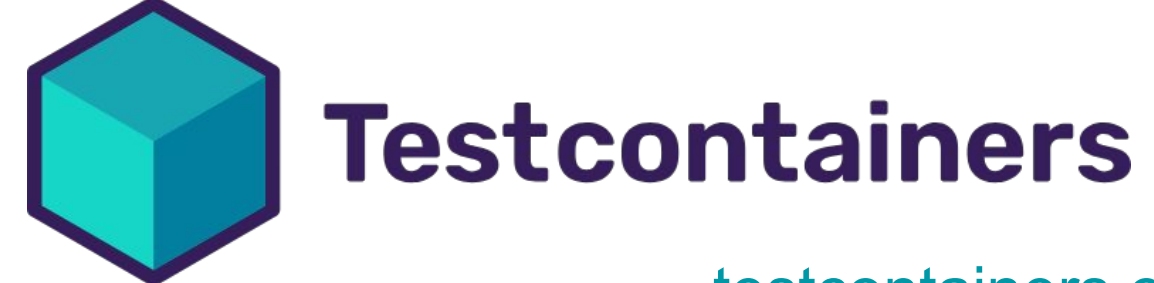

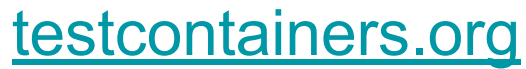

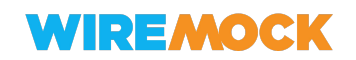

## Ways to do API integration testing

- 1. Testing against Production/Staging servers
- **2. Testing against a simplified/containerized instance (e.g. Testcontainers)**
- 3. Mocking at the API provider level (e.g. WireMock)
- 4. Mocking at the code level

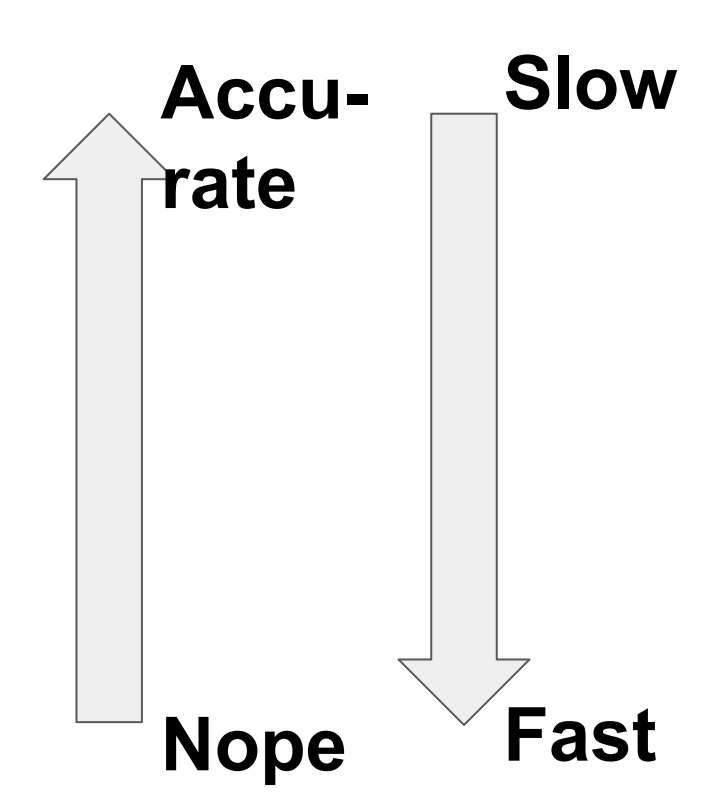

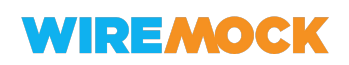

## Key features

- Integration into your test frameworks
- Container management layer
- On-demand single-shot containers for your unit and integration tests
- On-demand image build

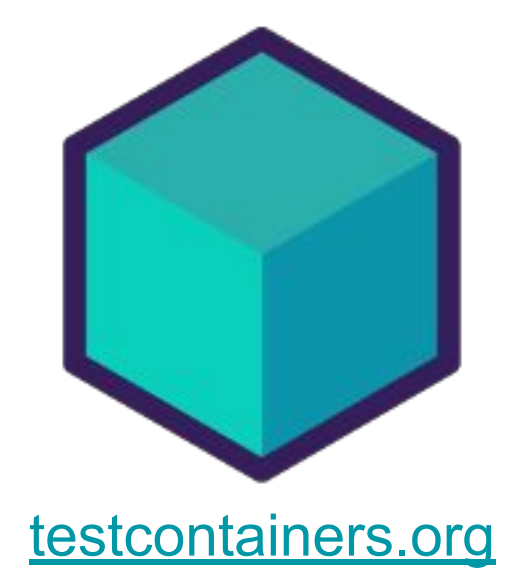

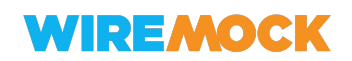

Example - JUnit 5

**WIREMO** 

#### @Testcontainers class WireMockContainerJunit5Test {

#### @Container

```
WireMockContainer wiremockServer = new WireMockContainer("2.35.0")
        .withMapping("hello", WireMockContainerJunit5Test.class, "hello-world.json");
```

```
@Test
void helloWorld() throws Exception {
    // given
    String url = wiremockServer.getUrl("/hello");
    // when
    HttpResponse response = new TestHttpClient().get(url);
    11 then
    assertThat(response.getBody())
            .as("Wrong response body")
            .contains("Hello, world!");
}
```
## **Architecture**

#### **Docker or Docker Compose**

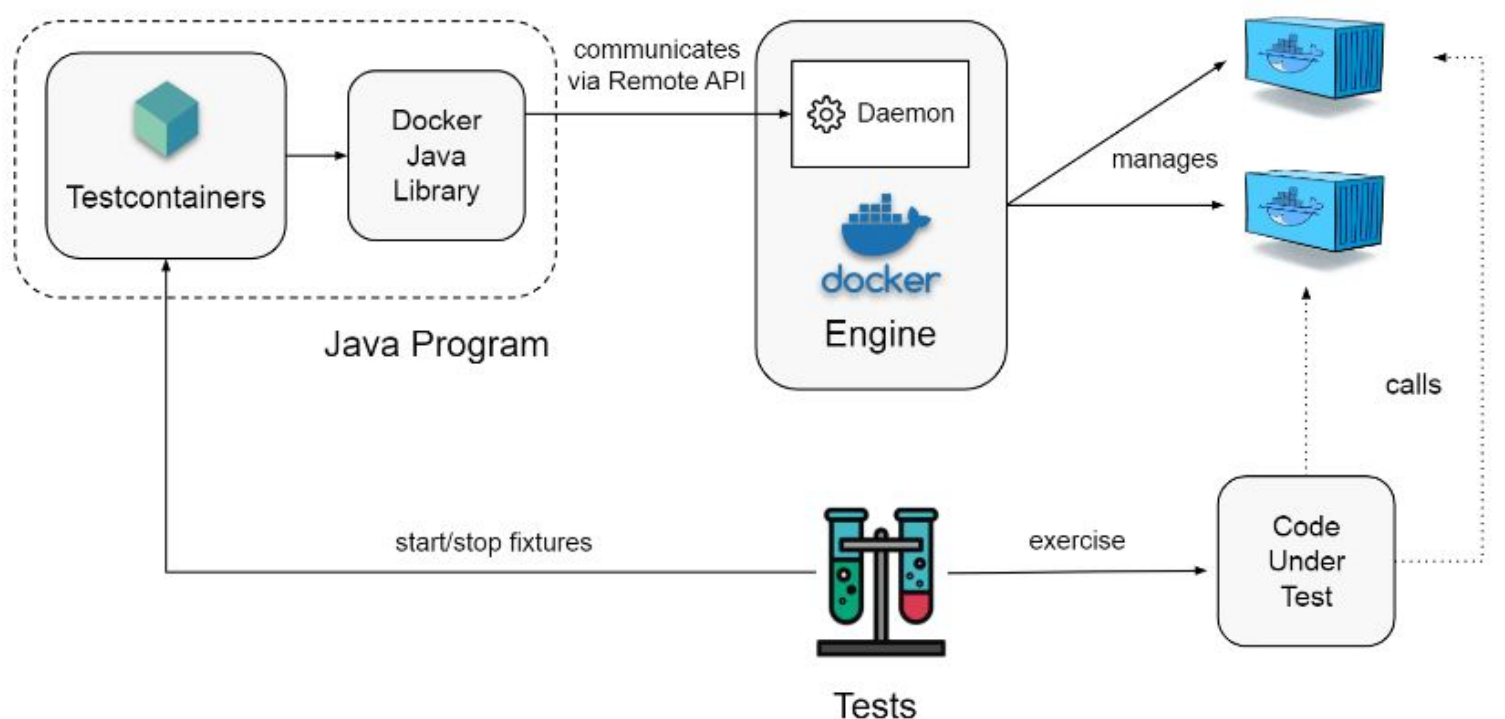

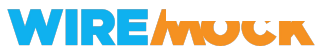

## Containers are not always slow!

- Caching Docker image builds
- Suspending containers between tests
- Graceful termination
	- o [github.com/testcontainers/moby-ryuk](https://github.com/testcontainers/moby-ryuk)

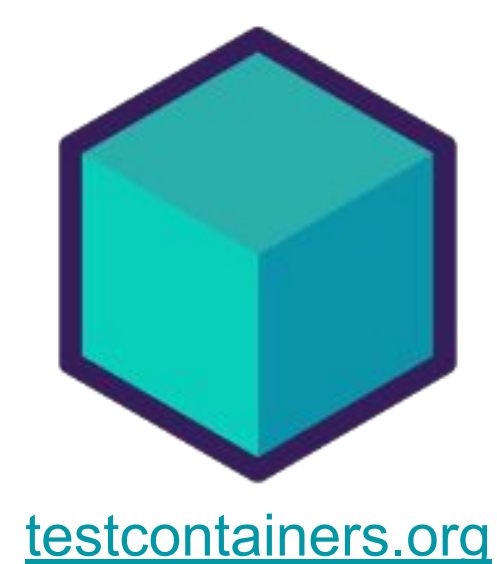

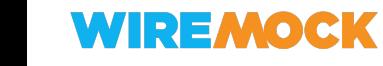

## Modules!

Test Anything You Can Containerize: Database, Message Broker, And More

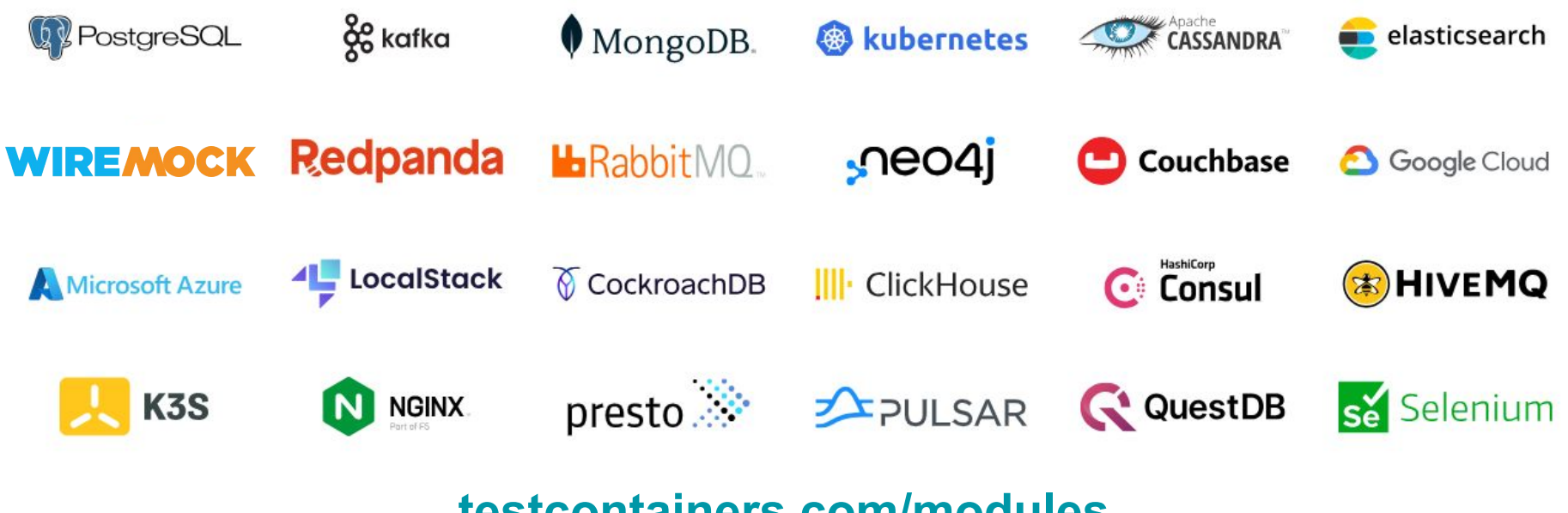

**[testcontainers.com/modules](https://testcontainers.com/modules/)**

## Not just Java

#### <https://www.testcontainers.org/>

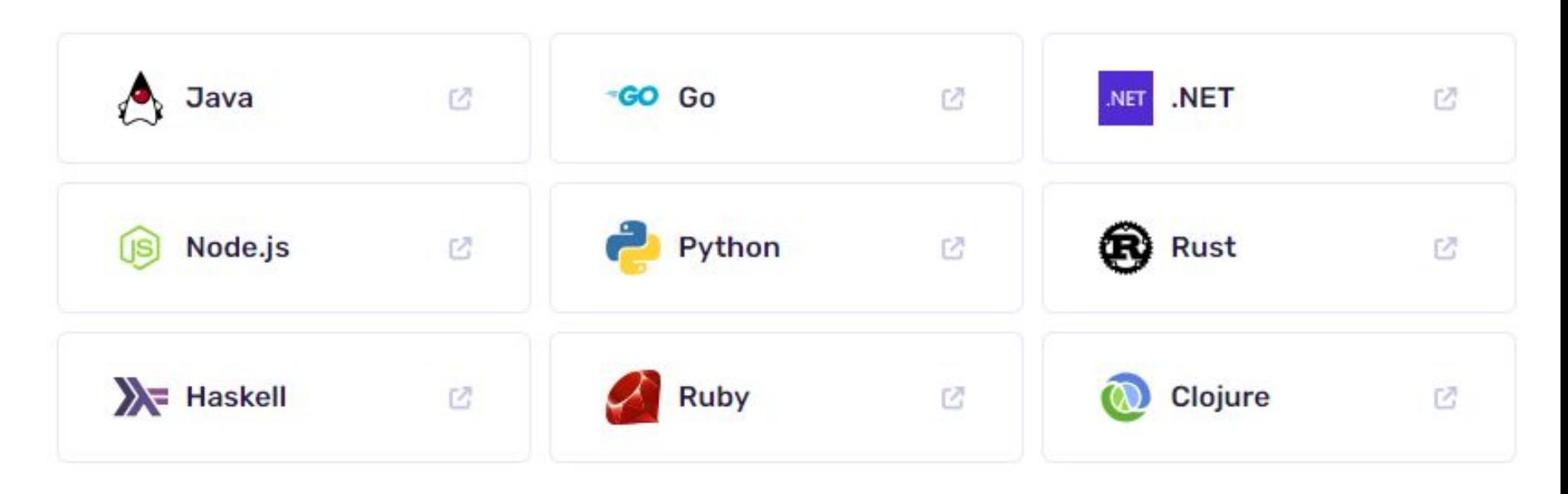

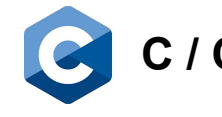

C / C++ WiP: <u>[oleg-nenashev/testcontainers-c](https://github.com/oleg-nenashev/testcontainers-c)</u>

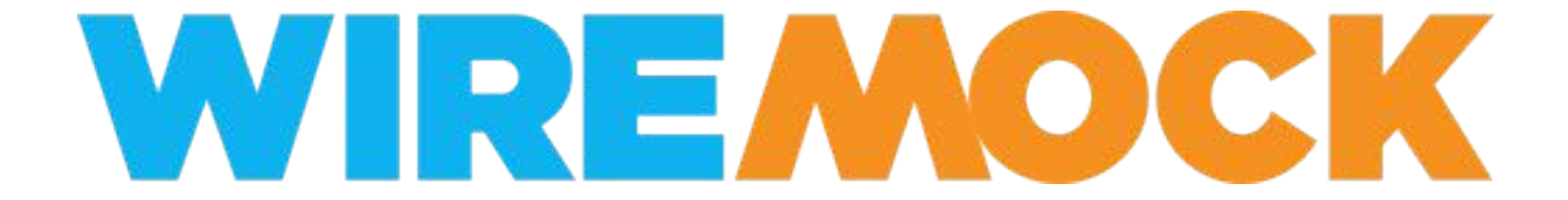

[https://wiremock.org](https://wiremock.org/)

## Ways to do API integration testing

- 1. Testing against Production/Staging servers
- 2. Testing against a simplified/containerized instance (e.g. Testcontainers)
- **3. Mocking at the API provider level (e.g. WireMock)**
- 4. Mocking at the code level

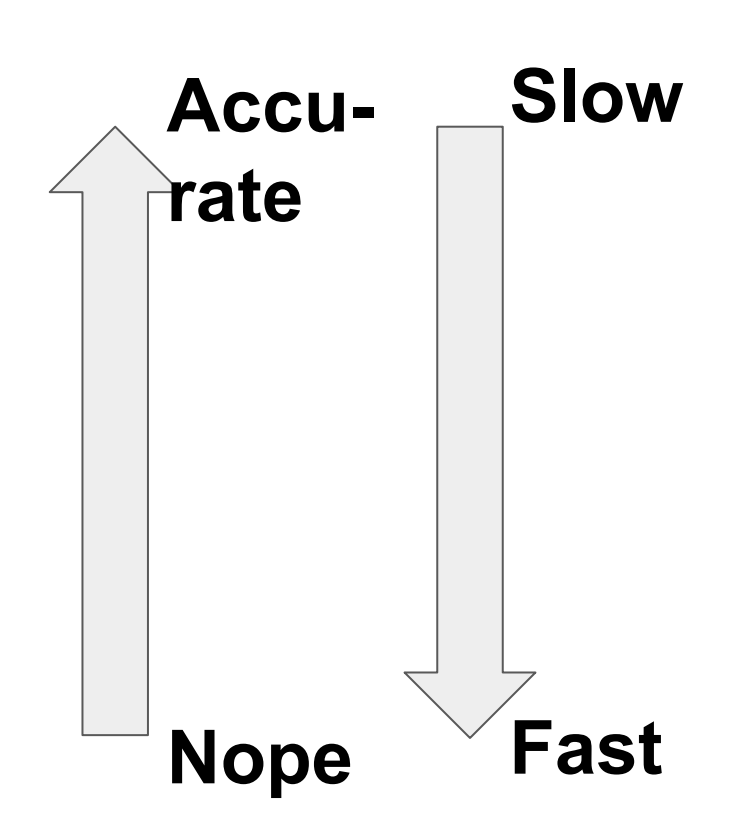

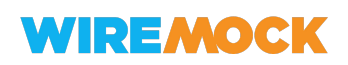

## API Mocking for Java

#### **Open Source Proprietary**

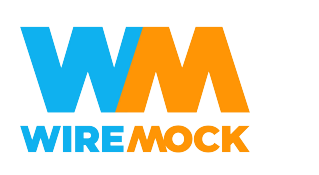

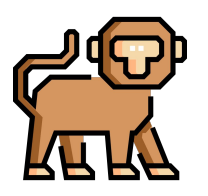

# mockoon MockServer

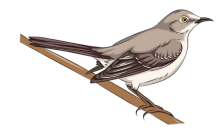

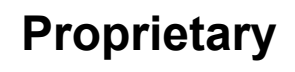

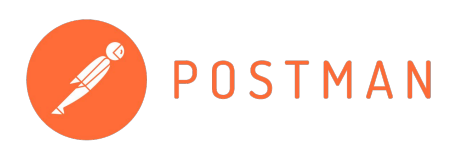

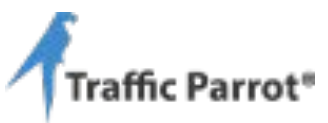

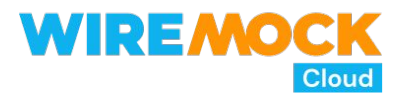

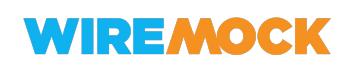

[en.wikipedia.org/wiki/Comparison\\_of\\_API\\_simulation\\_tools](https://en.wikipedia.org/wiki/Comparison_of_API_simulation_tools)

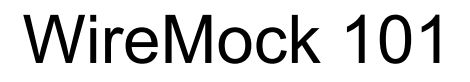

WireMock is a tool for building mock APIs

Created in 2011 as a Java test library and CLI

You can can:

- Create stable development environments
- Isolate yourself from flakey 3rd parties
- Simulate APIs that don't exist yet

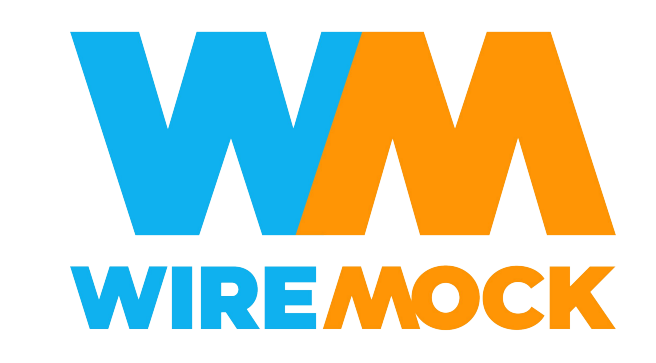

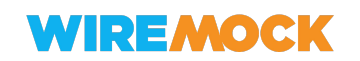

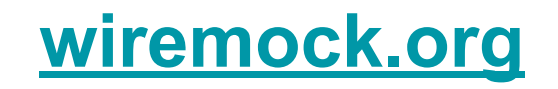

## WireMock 101

## *IF (request\_url) THEN (response) \**

\* it gets **MUCH** more complex

**WIREMOCK** 

#### WireMock Config JSON:

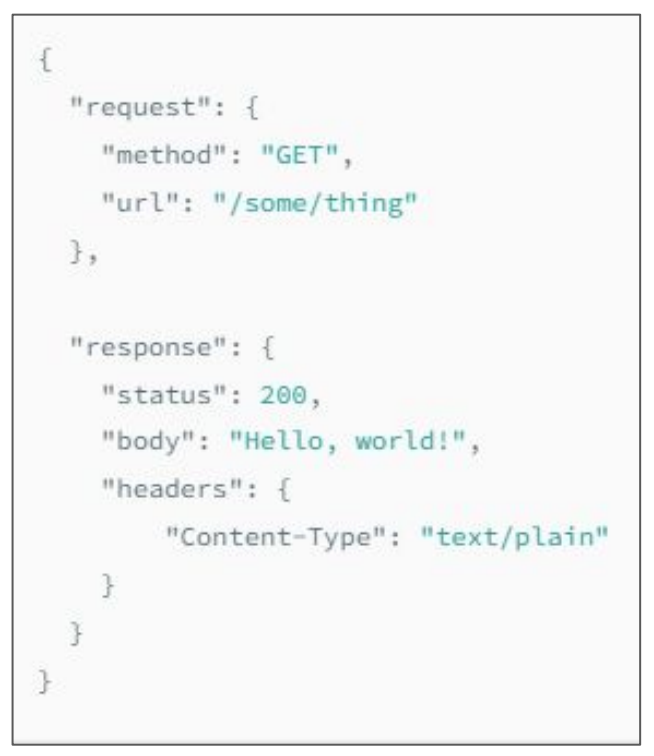

#### [wiremock.org/docs/stubbing](https://wiremock.org/docs/stubbing)

30

## Breaking down JSON files

Using WireMock Cloud

[app.wiremock.cloud](https://app.wiremock.cloud/)

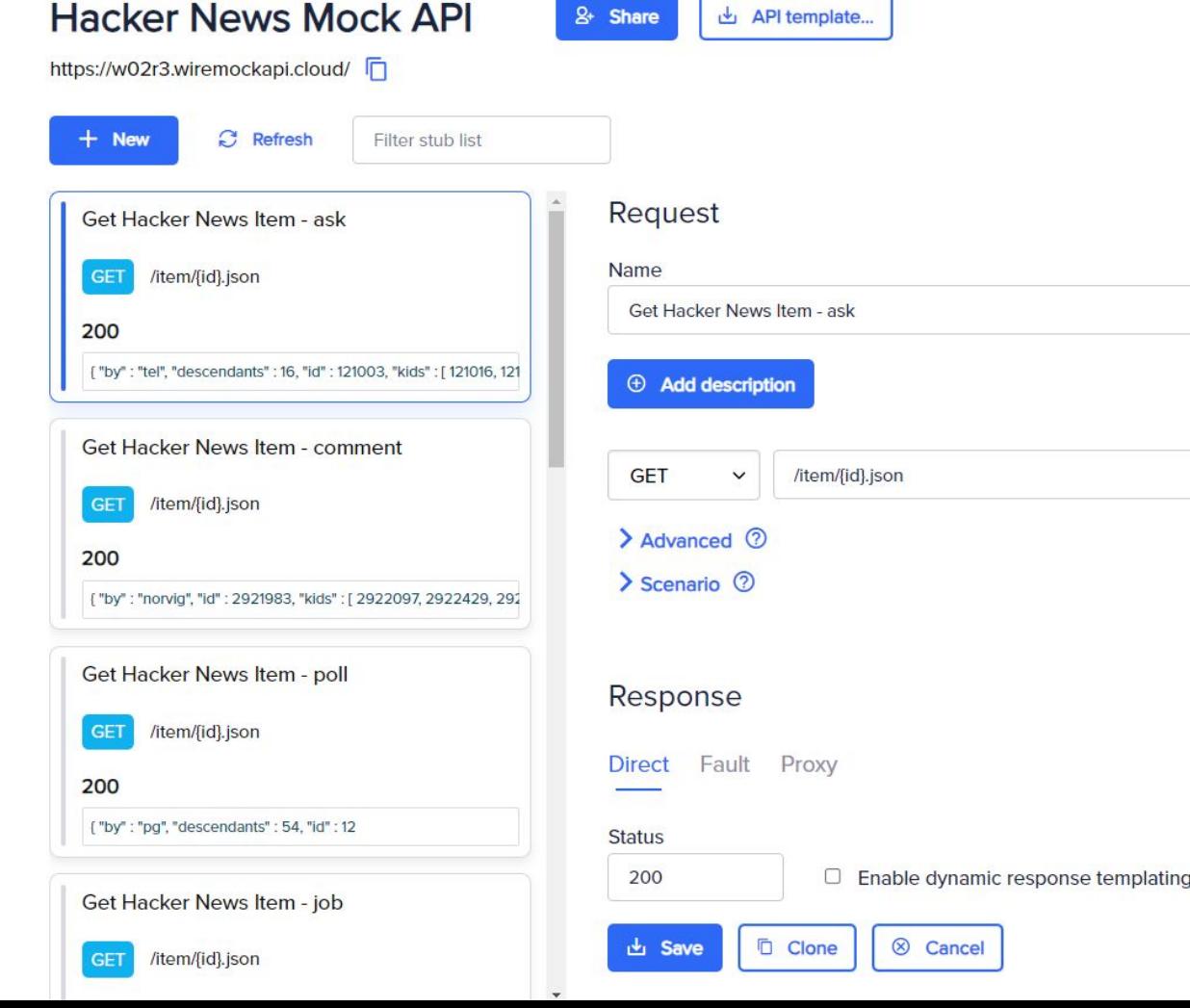

 $\odot$ 

## Example - JUnit 5

#### **@WireMockTest** public class DeclarativeWireMockTest {

#### **@Test**

void test\_something\_with\_wiremock(WireMockRuntimeInfo wmRuntimeInfo) { // The static DSL will be automatically configured for you stubFor(get("/static-dsl").willReturn(ok()));

// Instance DSL can be obtained from the runtime info parameter WireMock wireMock = wmRuntimeInfo.getWireMock(); wireMock.register(get("/instance-dsl").willReturn(ok()));

// Info such as port numbers is also available int port = wmRuntimeInfo.getHttpPort();

Do some testing...

### **WIREMOCK**

[wiremock.org/docs/junit-jupiter](https://wiremock.org/docs/junit-jupiter/)

## WireMock 201 and beyond - Key features

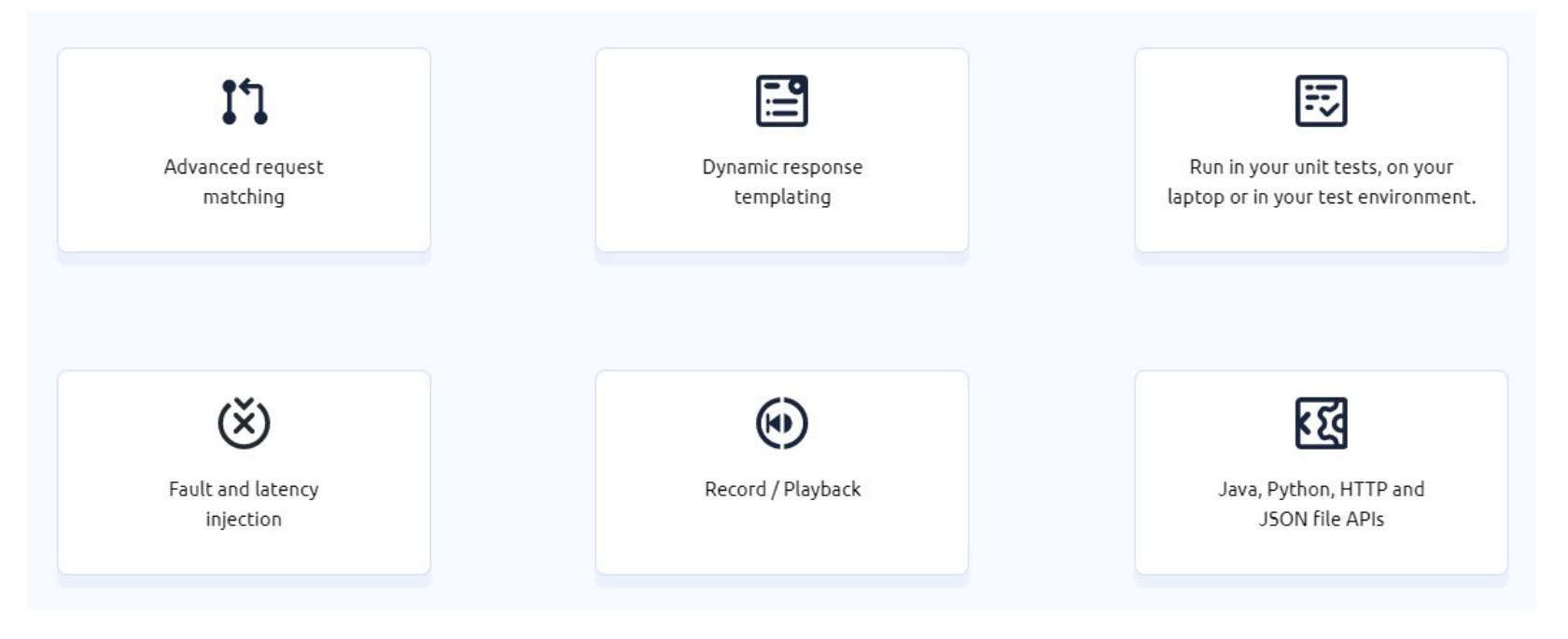

#### <https://github.com/wiremock>

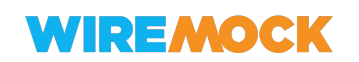

## **WireMock**

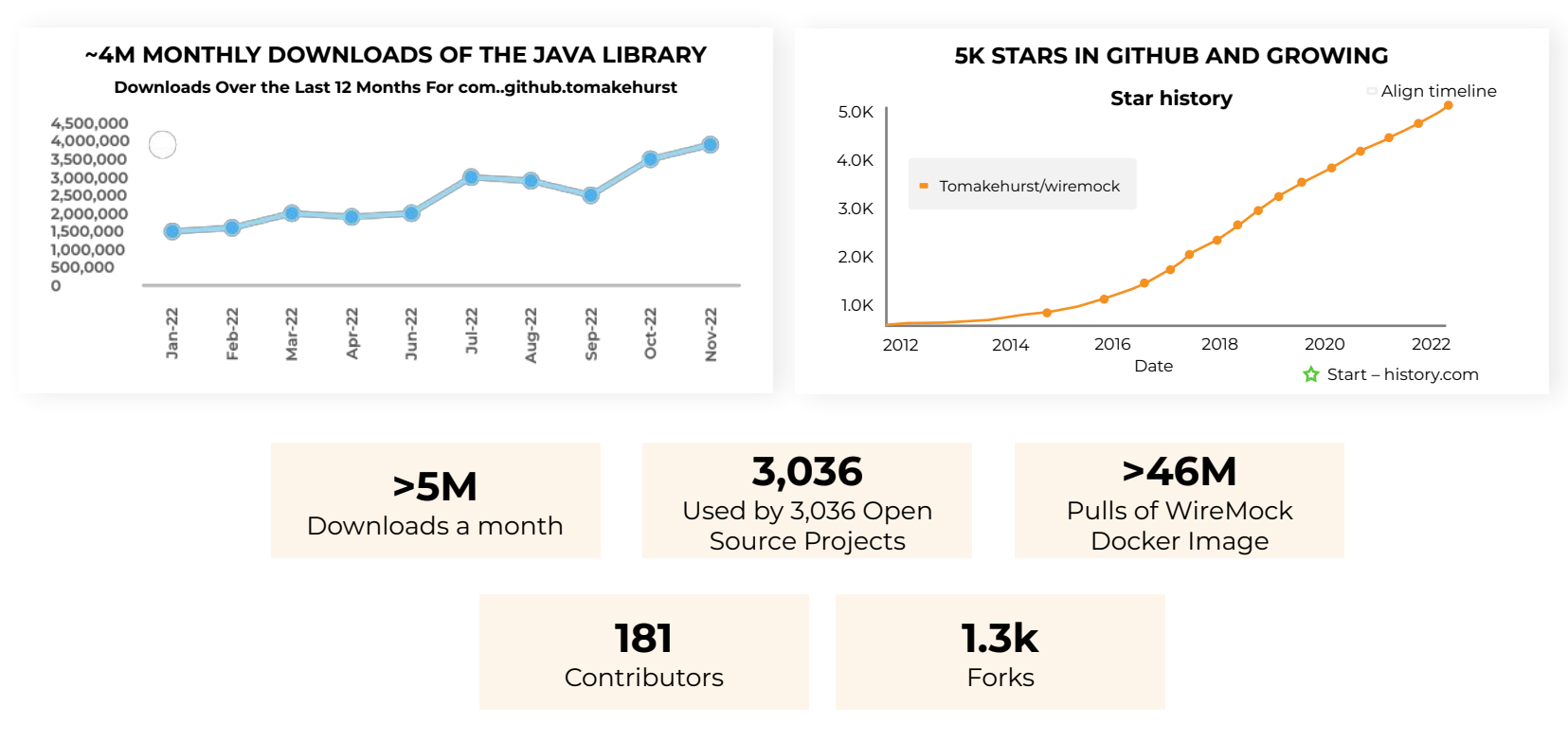

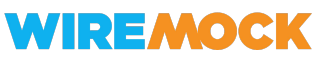

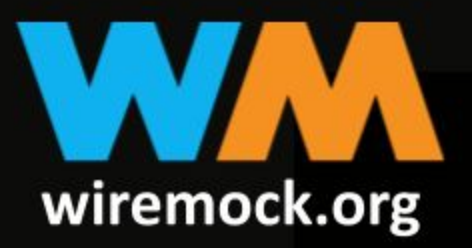

# ONE TOOL TO MOCK<br>THEM ALL

## Not just a Java tool

- WireMock Docker standalone server as a container
	- [github.com/wiremock/wiremock-docker](https://github.com/wiremock/wiremock-docker)
	- Helm charts for Kubernetes too
	- Testcontainers modules
- Adapters and Implementations for technology stacks
	- All major stacks: Python, JavaScript/TS, .NET, Golang, Rust …
	- Native support: Golang, Rust
	- Protocol adapters, e.g. gRPC
	- Android support
- Soon: gRPC and GraphQL adapters

\* Many components are maintained by contributors outside main orgs. Working on consolidation

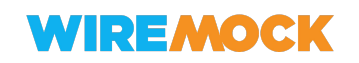

## WireMock Ecosystem

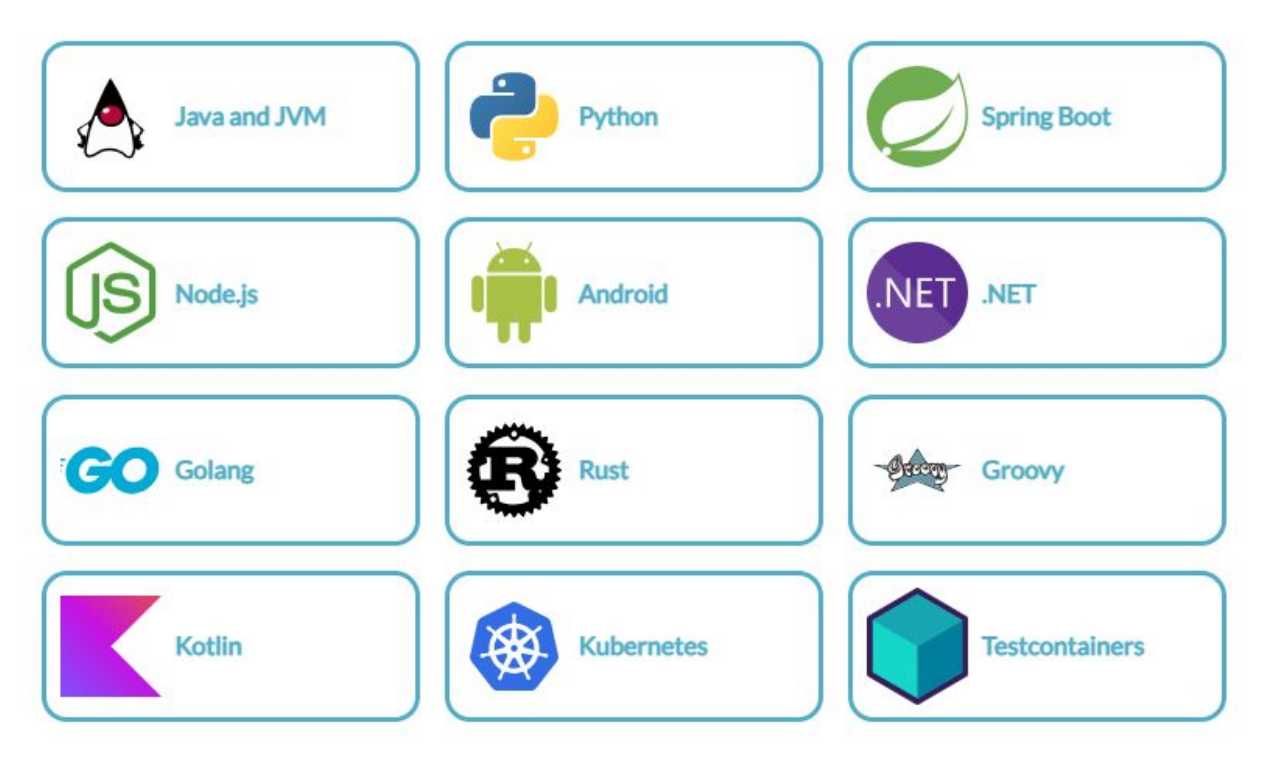

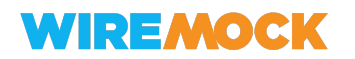

#### **[github.com/wiremock/ecosystem](https://github.com/wiremock/ecosystem)** 37

## WireMock & JVM Ecosystem - projects for…

- Java
- Kotlin
- Scala
- Groovy
- **Clojure**
- (?)Android
- $\bullet$  JUnit 4/5
- Testcontainers
- Sprint Boot
- Spring Cloud Contract
- Quarkus
- Maven/Gradle
- Spock
- Pact

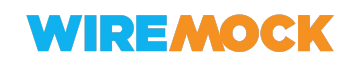

## **Extensibility**

- **Flexible definition formats**
- Open Source, Apache v2 License
- **Open APIs**
- **Extensions engine**

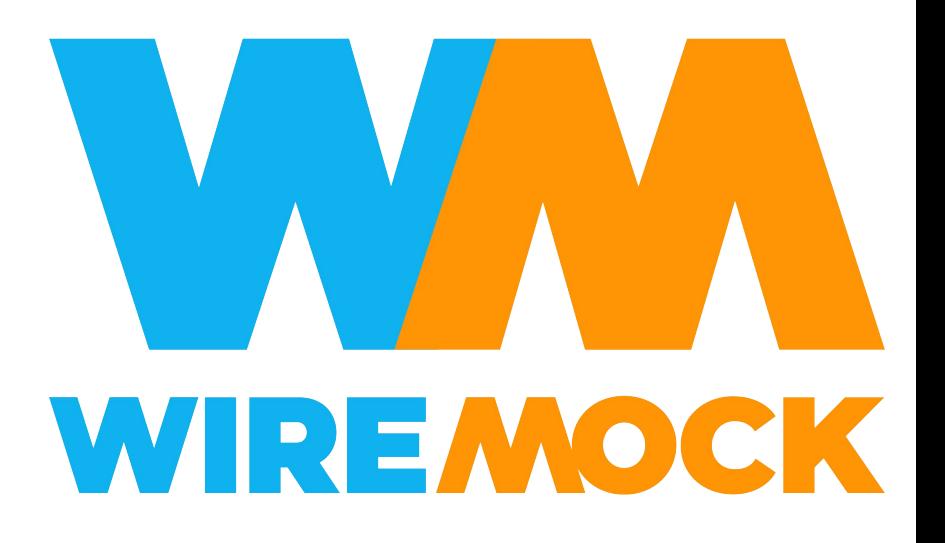

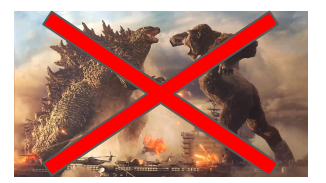

**Disclaimer**

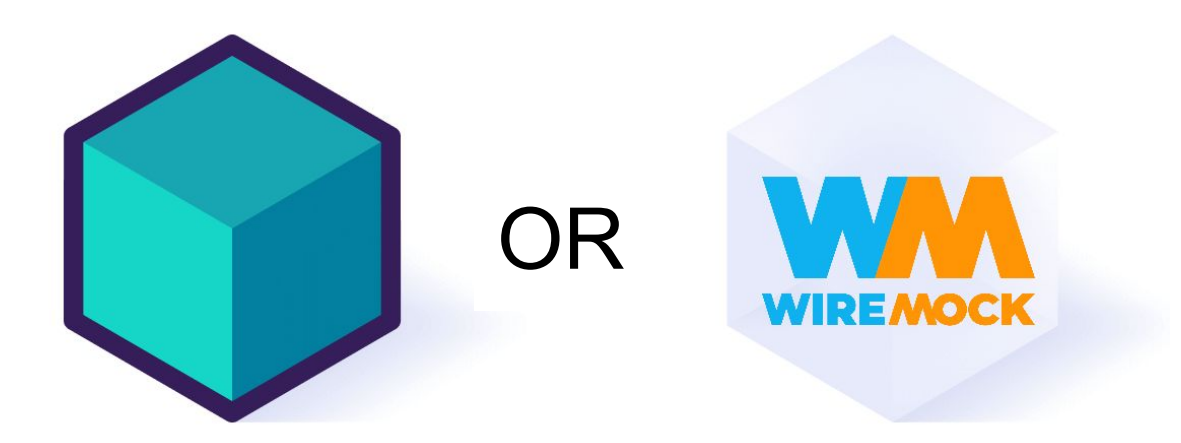

# Choosing a Tool for your job

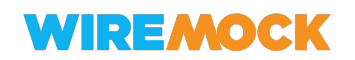

## Ways to do API integration testing

- 1. Testing against Production/Staging servers
- **2. Testing against a simplified/containerized instance (e.g. Testcontainers)**
- **3. Mocking at the API provider level (e.g. WireMock)**
- 4. Mocking at the code level

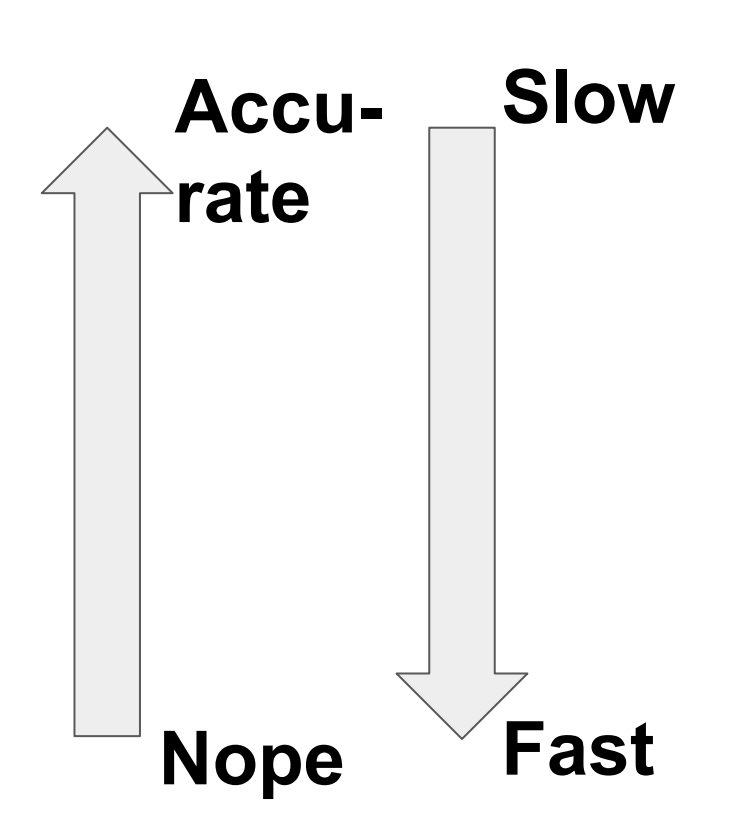

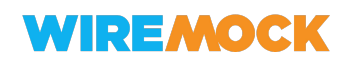

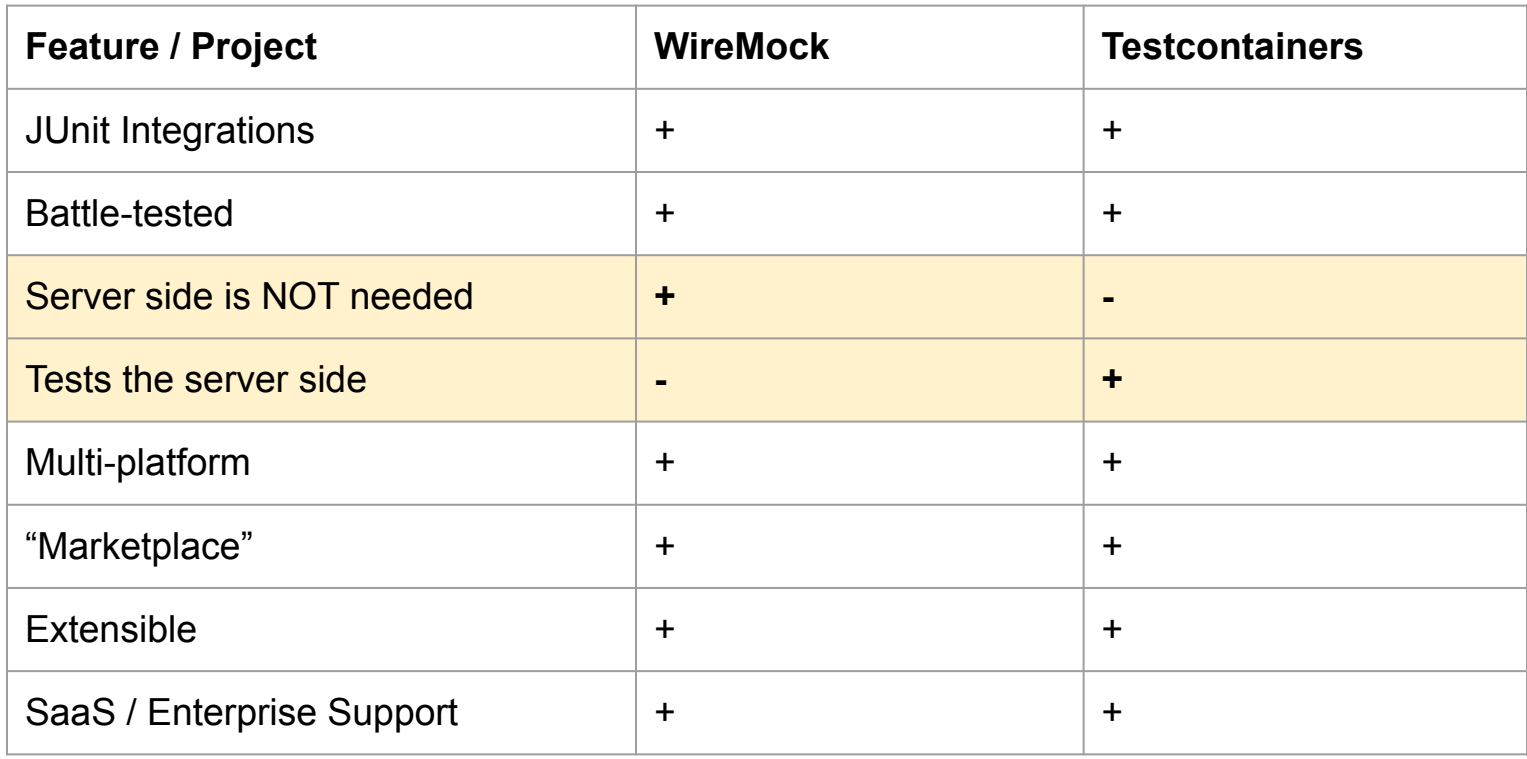

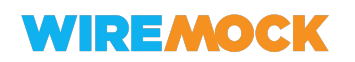

# There is no silver bullet!

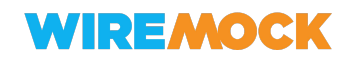

## Choosing a right tool \* \*\*

- Need database or complex dynamic environment?
	- YES => Testcontainers
- Do you have a ready implementation?
	- $\circ$  NO => WireMock
- Is it containerized and lightweight?
	- $\circ$  NO => WireMock
- Can you easily trigger the desired scenarios?
	- $\circ$  NO => WireMock
- = > Testcontainers

- \* Your mileage may vary
- \*\* More later
- \*\*\* I just like footnotes

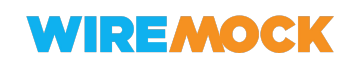

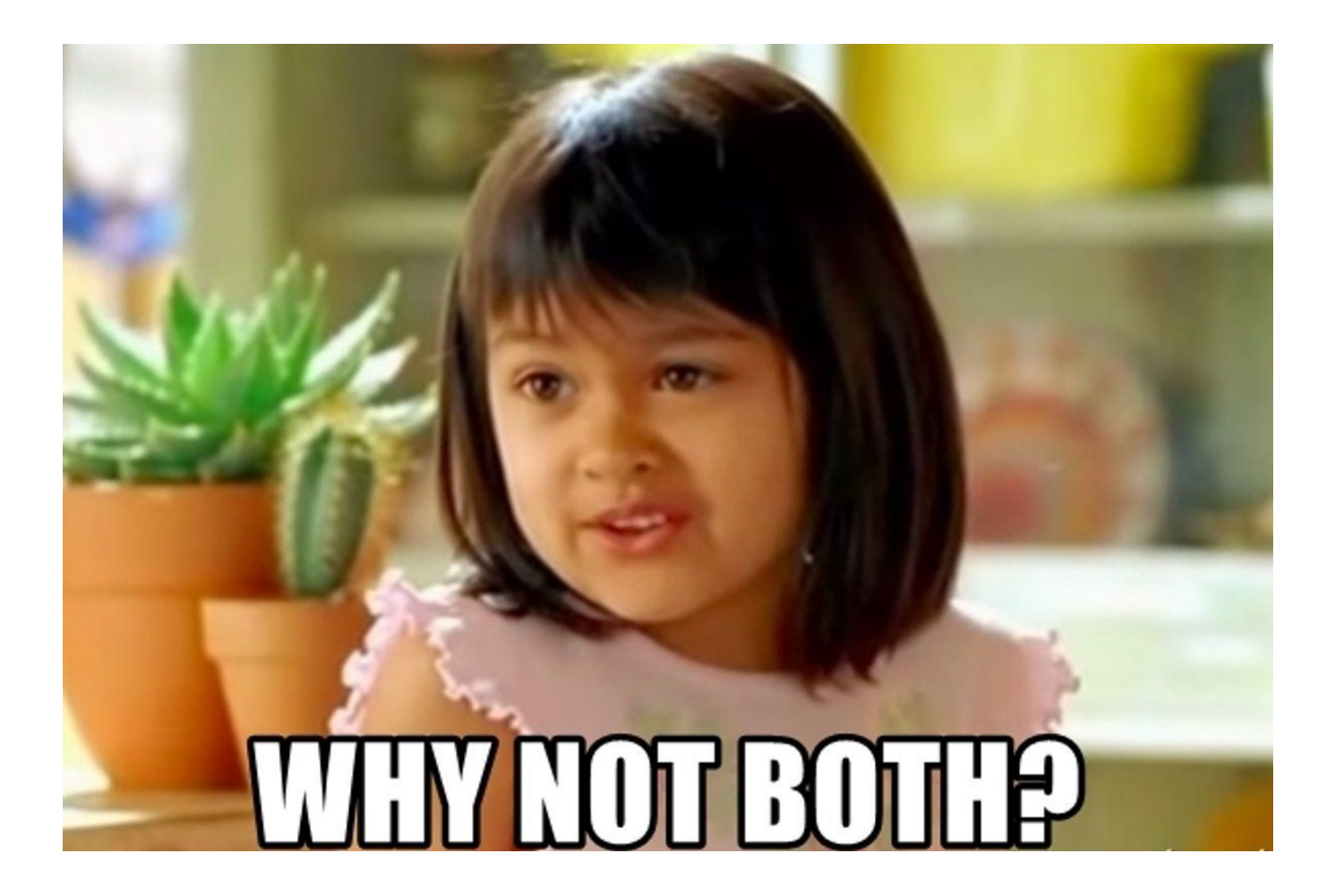

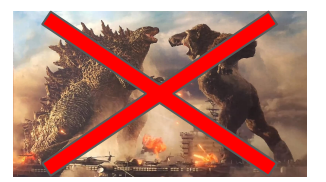

**Disclaimer**

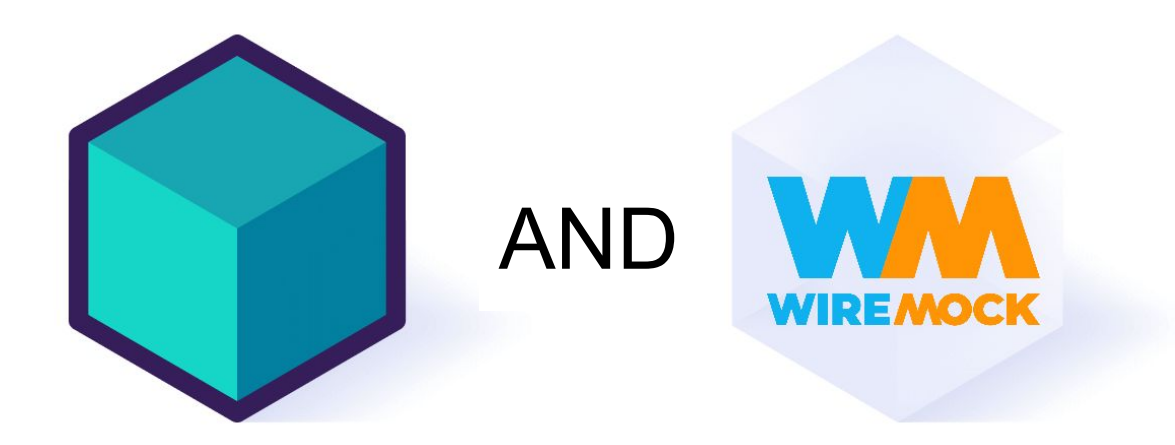

# Better Together!

## WireMock offers an official Testcontainers module!

WireMock **Q** Cloud, Web Go Python **Java** Documentation  $\frac{1}{2}$  Java  $\frac{1}{2}$ 啓 GO Go . 咨 Python <sup>or</sup> 國

#### Q **Official Modules**

AtomicJar partners with software vendors to maintain and certify official modules.

#### [testcontainers.com/modules/wiremock](https://testcontainers.com/modules/wiremock/)

#### **Description**

This module allows provisioning the WireMock server as a standalone container within your tests, based on WireMock Docker.

WireMock is a popular open-source tool for API mock testing with over 5 million downloads per month. It can help you to create stable test and development environments, isolate yourself from flakey 3rd parties and simulate APIs that don't exist yet. WireMock has a rich matching system, allowing any part of an incoming request to be matched against complex and precise criteria.

#### Read more:

**WireMock Documentation** WireMock and Testcontainers

Example - JUnit 5

**WIREMO** 

#### @Testcontainers class WireMockContainerJunit5Test {

#### @Container

```
WireMockContainer wiremockServer = new WireMockContainer("2.35.0")
        .withMapping("hello", WireMockContainerJunit5Test.class, "hello-world.json");
```

```
@Test
void helloWorld() throws Exception {
    // given
    String url = wiremockServer.getUrl("/hello");
    // when
    HttpResponse response = new TestHttpClient().get(url);
    11 then
    assertThat(response.getBody())
            .as("Wrong response body")
            .contains("Hello, world!");
}
```
## Get started

- [wiremock.org/docs/solutions/testcontainers](https://wiremock.org/docs/solutions/testcontainers/)
- For Java:
	- <https://github.com/wiremock/wiremock-testcontainers-java>

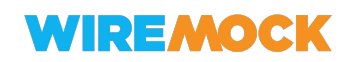

## WireMock and Testcontainers - Coming soon

- Maven Central releases (now GitHub Packages / Jitpack)
- 1.0 releases for Java, Golang and Python
- SDKs for WireMock gRPC and GraphQL extensions
- Official Quarkus extension and images based on it

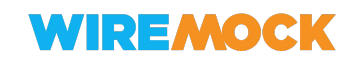

# **Demo time!** Integration Testing of WireMock Docker images

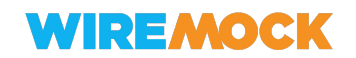

## Demo 1

● Sources location:

[github.com/wiremock/wiremock-docker/tree/main/test/integration-tests](https://github.com/wiremock/wiremock-docker/tree/main/test/integration-tests)

- Scope:
	- JUnit 5 and JUnit 4 examples
	- Multi-version testing

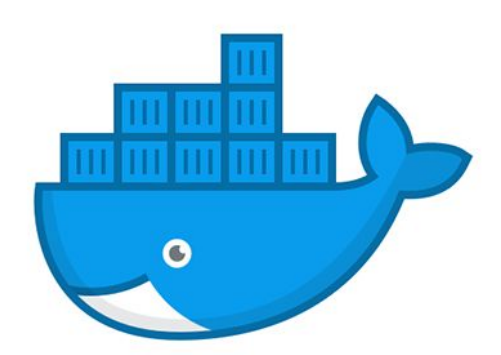

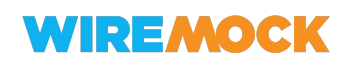

## Demo 2 - Quarkus project

● [https://github.com/quarkusio/quarkus-super-heroes/blob/6d5eb145049d81aa3](https://github.com/quarkusio/quarkus-super-heroes/blob/6d5eb145049d81aa3d533370ef59621230125d8a/rest-fights/src/test/java/io/quarkus/sample/superheroes/fight/client/HeroClientTests.java) [d533370ef59621230125d8a/rest-fights/src/test/java/io/quarkus/sample/superh](https://github.com/quarkusio/quarkus-super-heroes/blob/6d5eb145049d81aa3d533370ef59621230125d8a/rest-fights/src/test/java/io/quarkus/sample/superheroes/fight/client/HeroClientTests.java) [eroes/fight/client/HeroClientTests.java](https://github.com/quarkusio/quarkus-super-heroes/blob/6d5eb145049d81aa3d533370ef59621230125d8a/rest-fights/src/test/java/io/quarkus/sample/superheroes/fight/client/HeroClientTests.java)

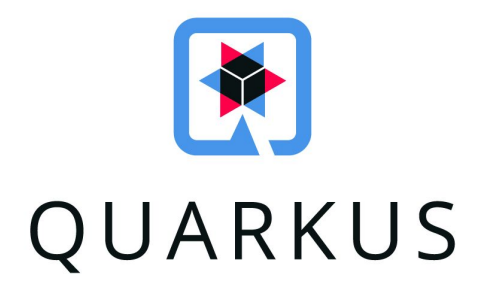

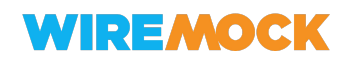

# Chaining WireMock and Testcontainers

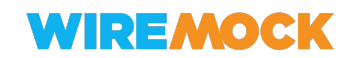

## WireMock as a Proxy

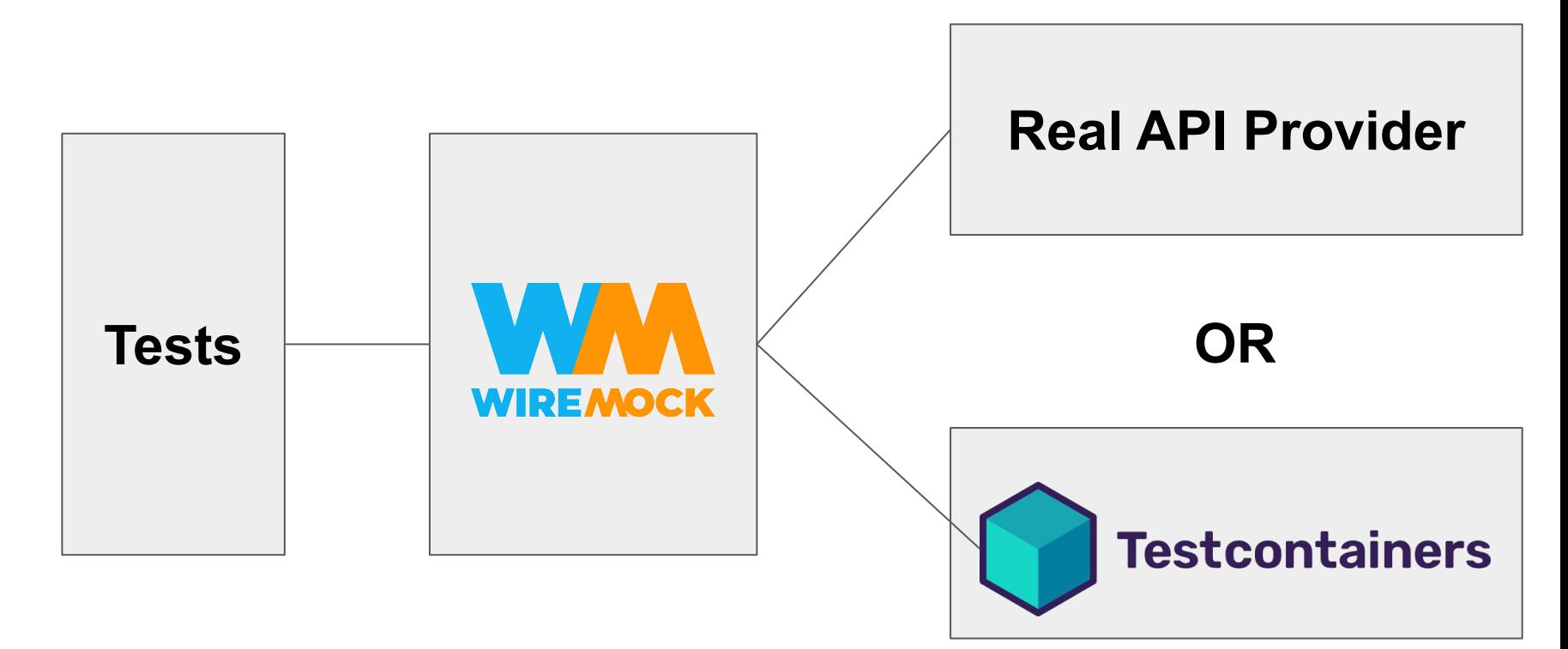

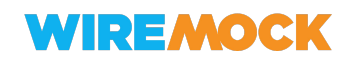

## Proxy can be made transparent in your test!

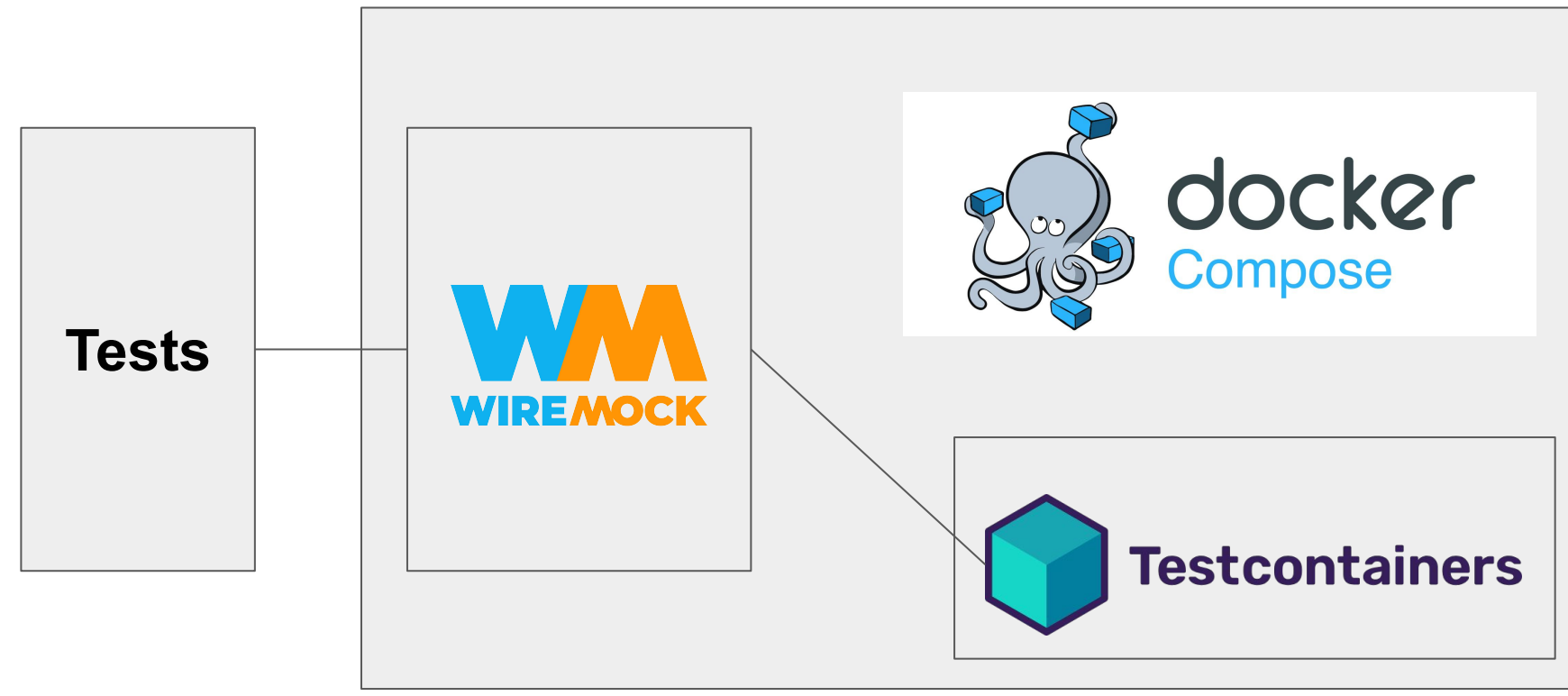

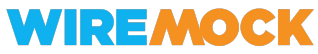

## WireMock Proxy? Why?

- Record & Playback for Request sequences
- Reverse engineering of legacy undocumented APIs
- NEW: OpenAPI Standard Compliance Verification (in 3.0 Beta)
- Emulating complex cases
	- Overriding particular responses
	- Emulating response sequences / Stateful behavior
	- Failure Injection

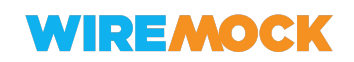

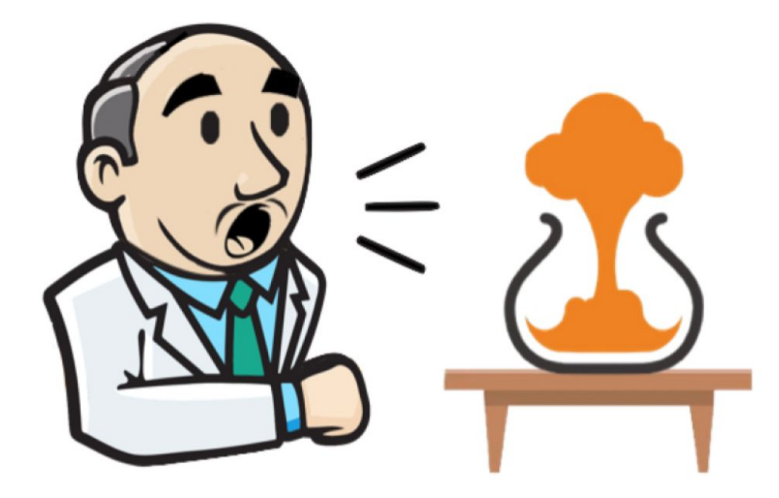

## Running API mocks As a service?

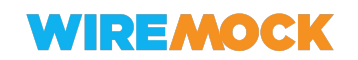

## Testcontainers Cloud\*

Credits:

[https://github.com/bmuschko/testc](https://github.com/bmuschko/testcontainers-integration-testing) [ontainers-integration-testing](https://github.com/bmuschko/testcontainers-integration-testing)

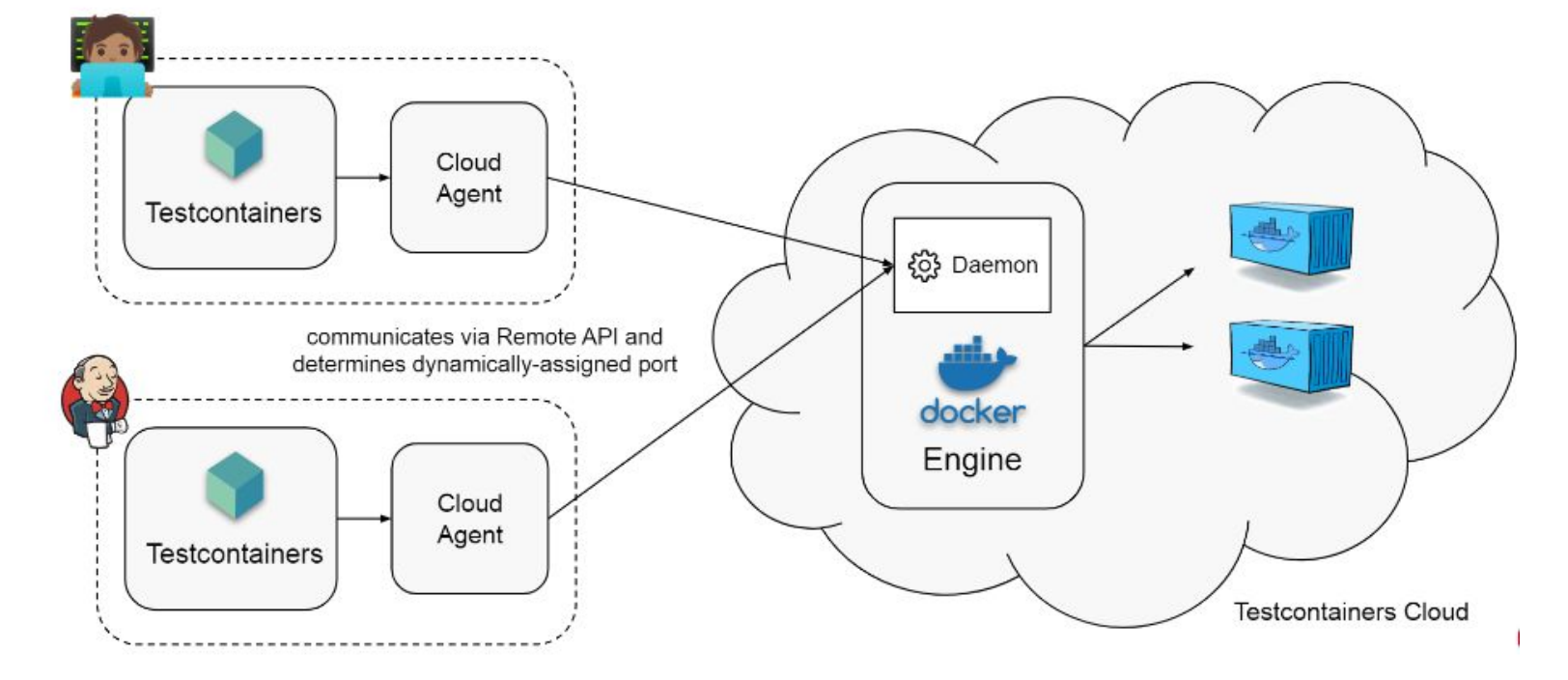

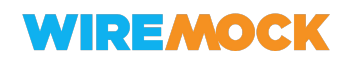

 $*$  Commercial Product by AtomicJar  $_{59}$ 

## WireMock Cloud by WireMock Inc.

- Small startup
- WireMock creator is a co-founder of the Inc.
- WireMock Cloud SaaS for end-to-end API mocking
- Private beta: K8s Edition for managed / on-premises

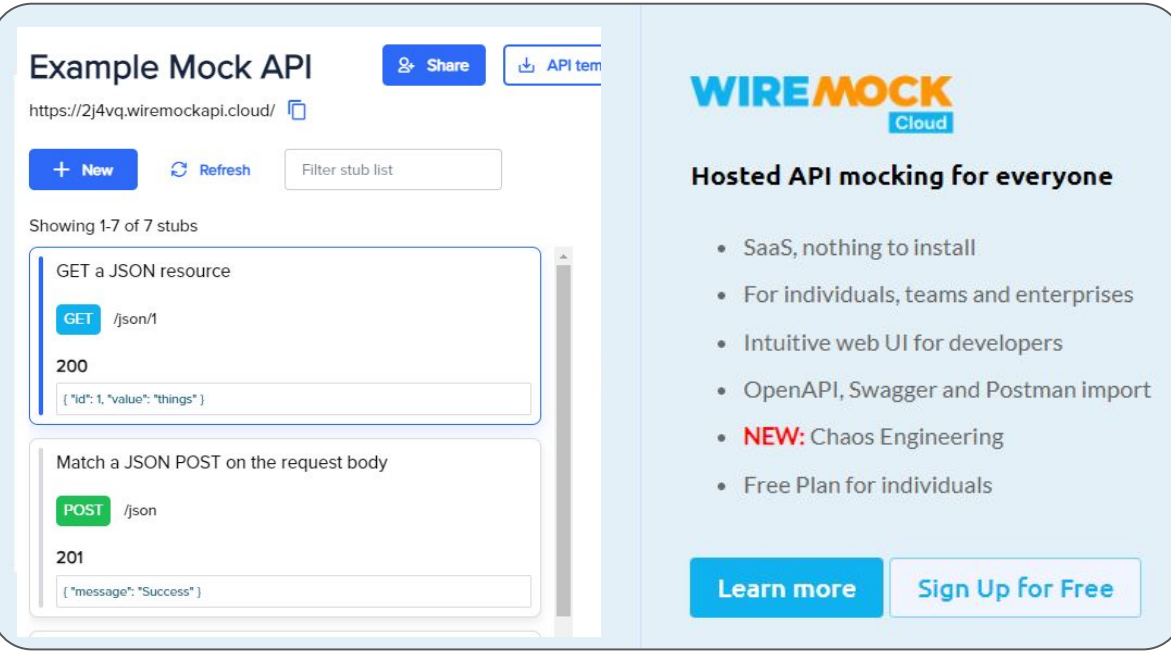

#### **[wiremock.io](https://www.wiremock.io/)**

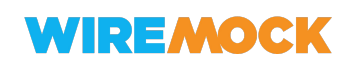

## Add more Chaos… Engineering!

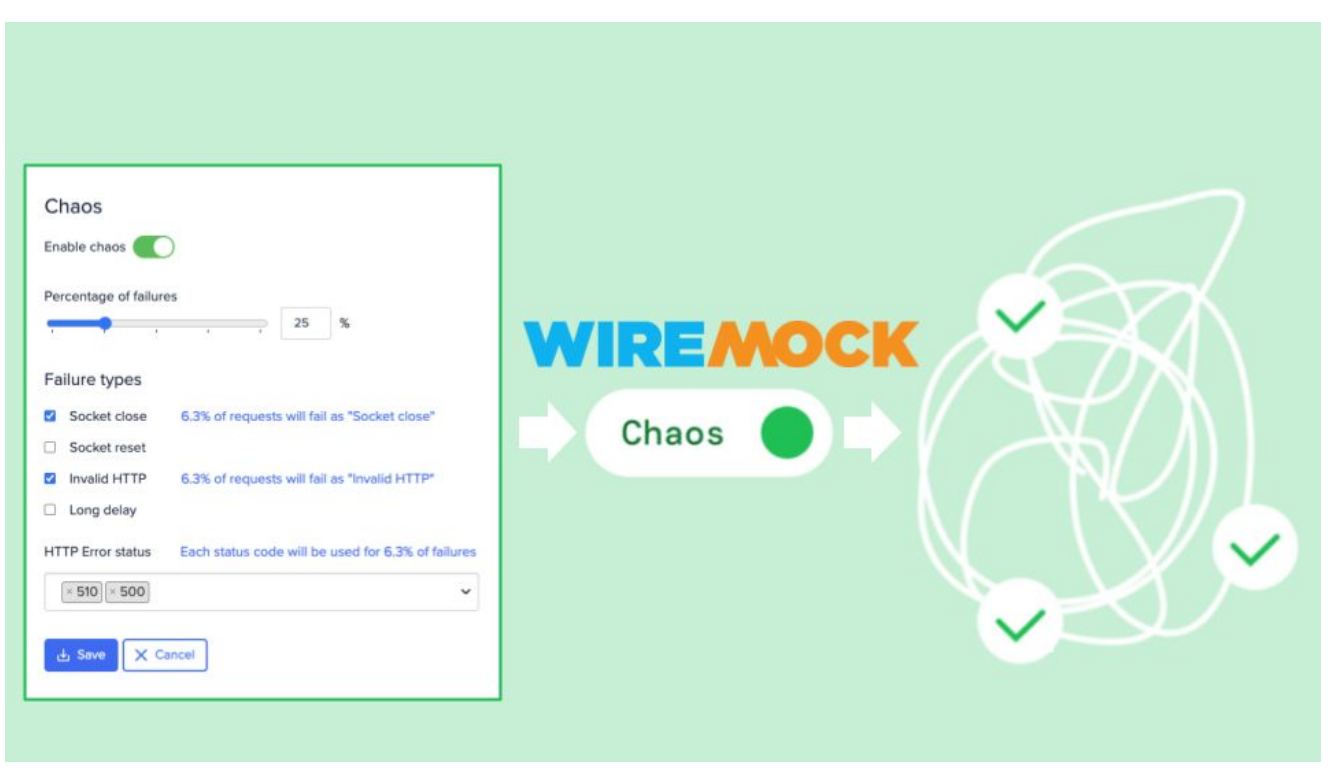

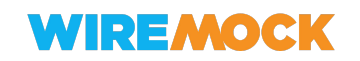

# The End

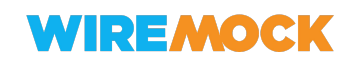

## Takeaways

- Shift left the integration testing
- API Mocking/Abstraction are great
- There is no silver bullet
- WireMock and Testcontainers address their own use-cases
- They work well together!

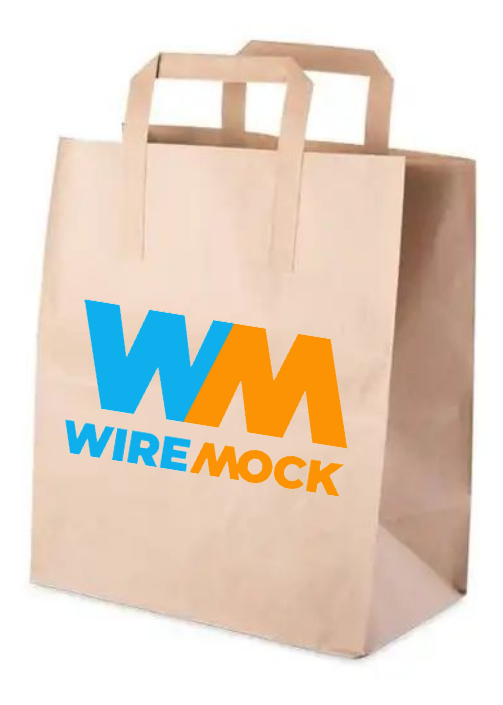

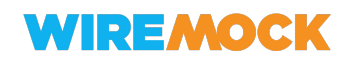

# **It's [always] a great time to contribute!**

[wiremock.org/participate](https://wiremock.org/participate)

[testcontainers.org/contributing](https://java.testcontainers.org/contributing/)

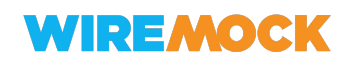

## Credits to

- All WireMock contributors
- WireMock Inc. Team
- All Testcontainers contributors and AtomicJar folks
- All FOSS contributors

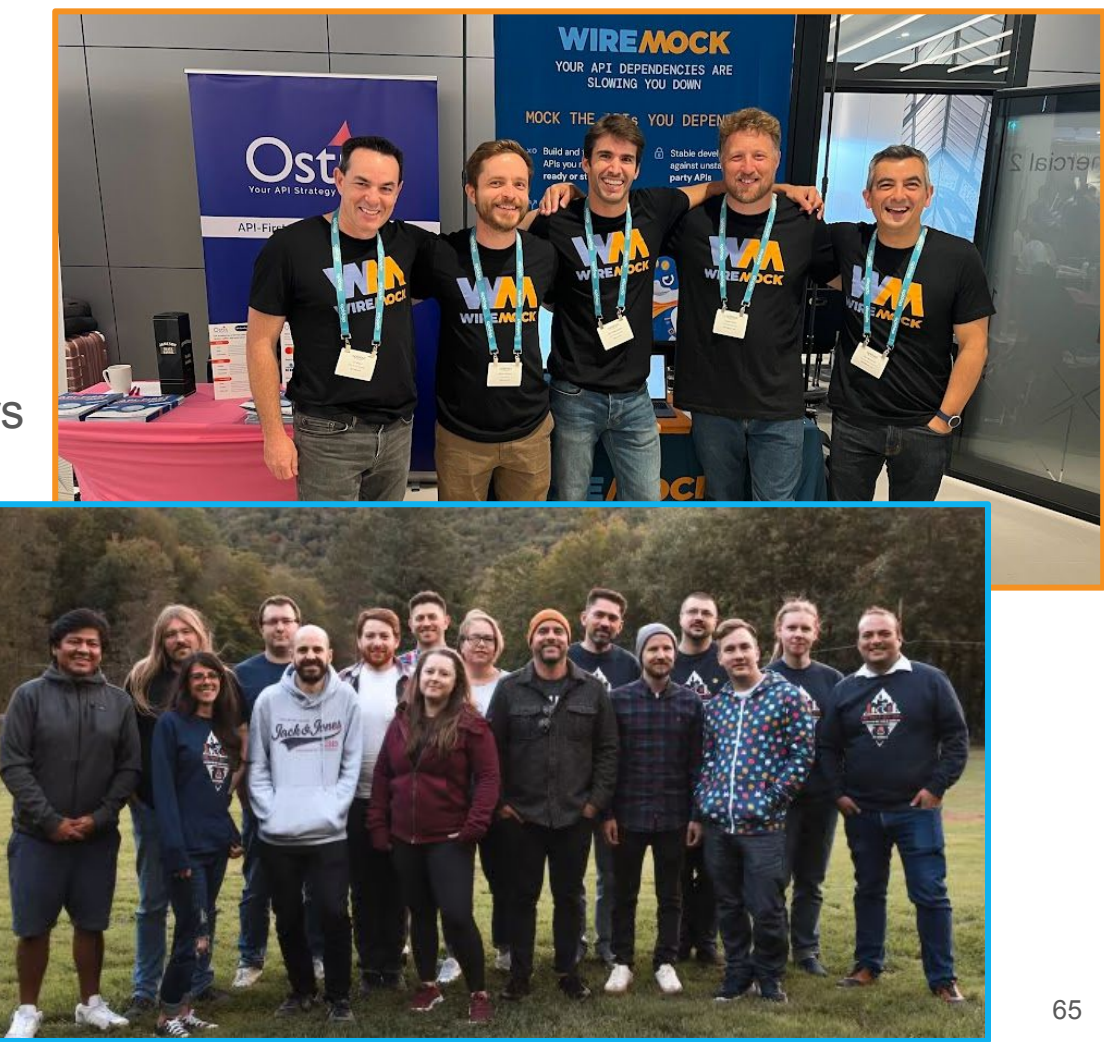

# **QUESTIONS?**

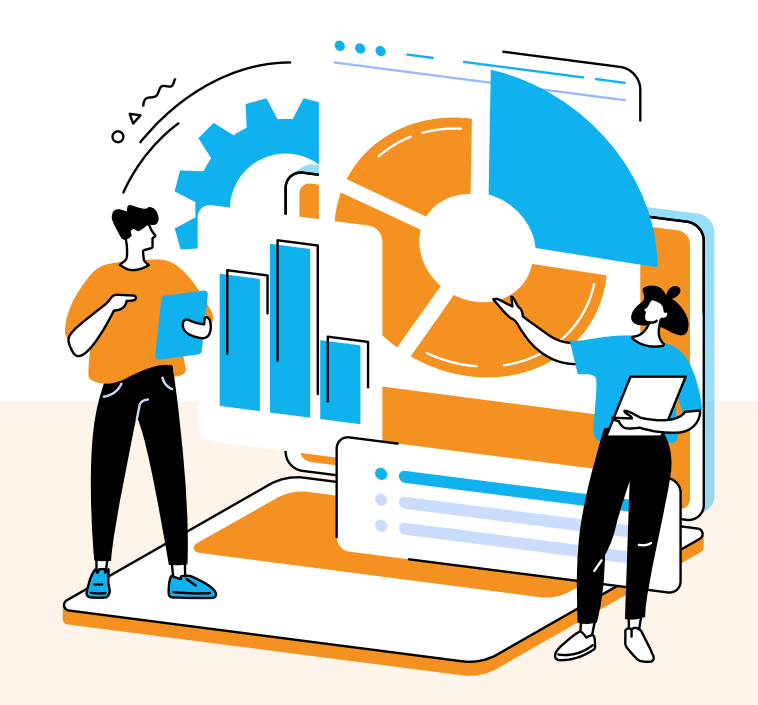

## **WIREMOCK**

**Contacts:**

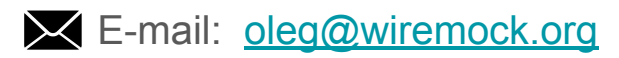

**C** GitHub: **[oleg-nenashev](https://github.com/oleg-nenashev)** 

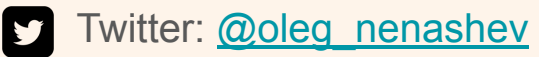

## THANK YOU

## Software **ATE** the world

- Modern hardware projects are 80% software ones now
- R&D budget for software often exceeds the "core product" parts
- Everything inside: from Android infotainment to K8s clusters

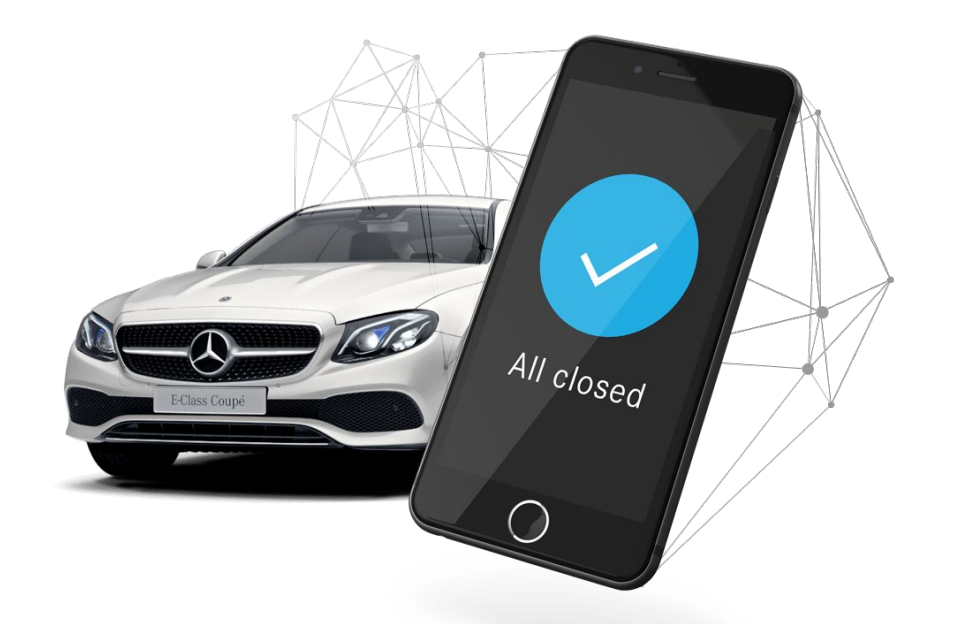

Source:[developer.mercedes-benz.co](https://developer.mercedes-benz.com/products/vehicle_status/details) [m/products/vehicle\\_status/details](https://developer.mercedes-benz.com/products/vehicle_status/details)